Qualidade na

de CEP

Capacidade do processo

atributos

Gráficos com

**Outras** técnicas

Referências Bibliográficas

## Controle de Qualidade

### Lupércio França Bessegato

Especialização em Estatística

## Roteiro da apresentação

**1** Qualidade na empresa

2 Fundamentos de CEP

- **3** Gráfico por variáveis
- 4 Capacidade do processo
- **6** Gráficos por atributos
- **6** Gráficos com autocorrelação
- 

**Referências Bibliográficas** 

- *P* Outras técnicas
- **8 Referências Bibliográficas**

Qualidade na

**Fundamentos** de CEP

variáveis

Capacidade

atributos

Gráficos com

**Outras** 

K □ ▶ K @ ▶ K ミ ▶ K ミ ▶ │ ミ │ ◆ 9 Q (\*

### Capacidade do processo

Qualidade na empresa

Fundamentos de CEP

Capacidade do processo

Gráficos por atributos

Inspeção de

Referências **Bibliográficas** 

# Gráfico de Controle por **Atributos**

## Gráficos por atributos

### **Atributos**

Qualidade na

**Fundamentos** de CEP

Gráfico por variáveis

Capacidade

Gráficos por atributos

Inspeção de qualidade

**Referências Bibliográficas** 

- São usados em processo que:
	- Produz itens defeituosos mesmo em controle;
	- Produz itens com pequenos defeitos que podem ser sanados;

K ロ ▶ K @ ▶ K 로 ▶ K 로 ▶ \_ 로 \_ K 9 Q @

K ロ ▶ K 個 ▶ K 로 ▶ K 로 ▶ - 로 - K 9 Q Q

- Produz itens com alguns pequenos defeitos não inutilizam o todo.
- Tipos de gráficos:
	- Gráfico de  $np$ ;
	- $\bullet$  Gráfico de  $p$ ;
	- $\bullet$  Gráfico de  $C$ .
- São muito usados em controle de qualidade de serviços.

### Capacidade do processo

Qualidade na

de CEP

Capacidade do processo

Gráficos por atributos

Inspeção de

**Bibliográficas** 

## Gráfico de Controle de np

(ロ) (個) (目) (目) (目) 目 のQ (V

K □ ▶ K @ ▶ K ミ ▶ K ミ ▶ │ ミ │ ◆ 9 Q (\*

## Gráficos por atributos

Qualidade na

Fundamentos de CEP

variáveis

Capacidade

Gráficos por atributos

Inspeção de qualidade

**Referências** Bibliográficas Exemplo Monitoramento de qualidade de serviço em um restaurante

- Pesquisa diária com 200 clientes sobre o grau de satisfação (BOM/RUIM) para 3 características de qualidade:
	- Comida;
	- Atendimento;
	- Limpeza.

#### Capítulo 8: Gráficos de Controle por Atributos

#### 8.1 Gráfico de controle de np

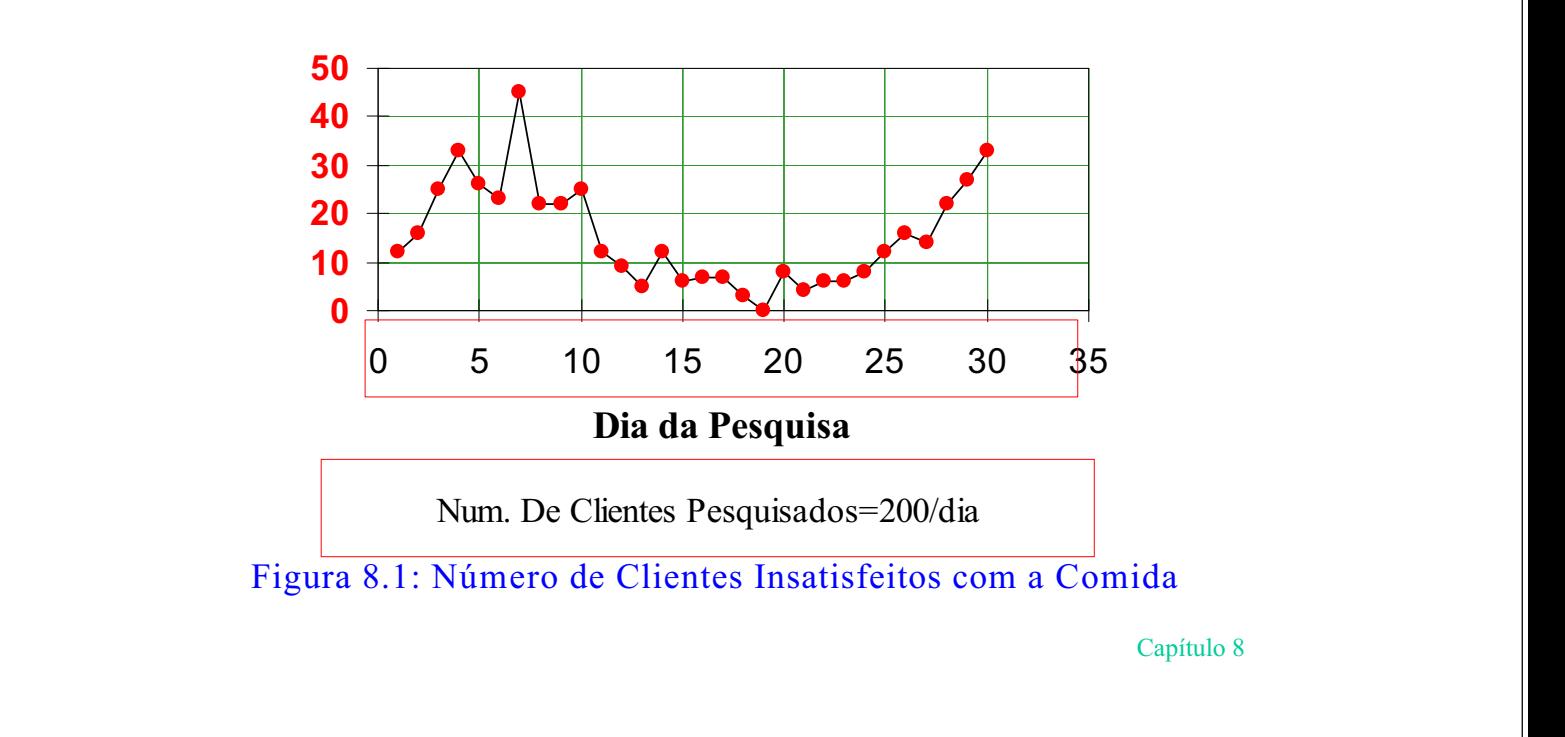

#### 8.1 Gráfico de controle de np

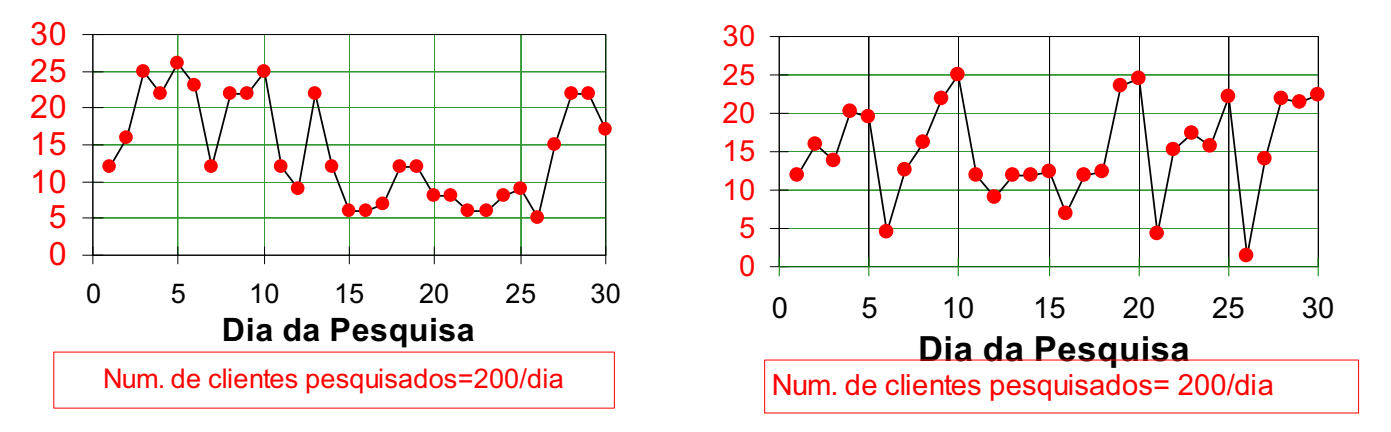

**Figura 8.2: Número de Clientes Insatisfeitos com o Atendimento Figura 8.3: Número de Clientes Insatisfeitos com a Limpeza**

Qualidade na empresa

de CEP

Capacidade do processo

Gráficos por atributos

Inspeção de

**Referências Bibliográficas**  Análise dos Gráficos

- Comida: Qualidade deixou a desejar nos 10 dias iniciais, equilibrou-se e piorou gradualmente a partir do 21<sup>°</sup> dia;
- Atendimento: Entre o 15 $^{\circ}$  e o 26 $^{\circ}$  diminuiu a quantidade de clientes insatisfeitos
- Limpeza: Aparenta sazonalidade (a cada 5 dias há redução na quantidade de insatisfeitos.

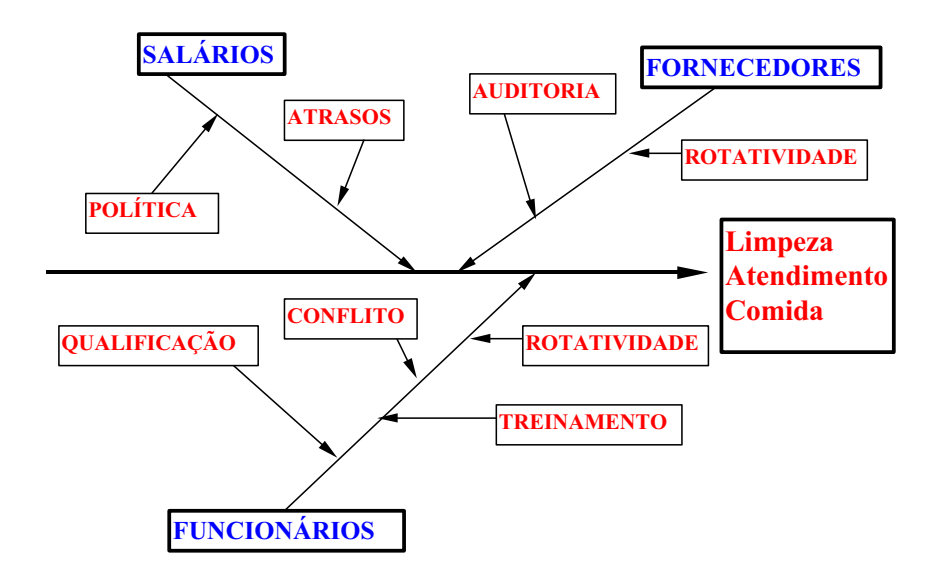

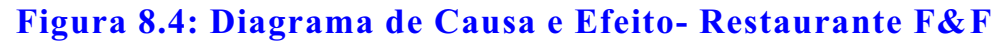

(ロ) (個) (目) (目) (目) 目 のQ (V

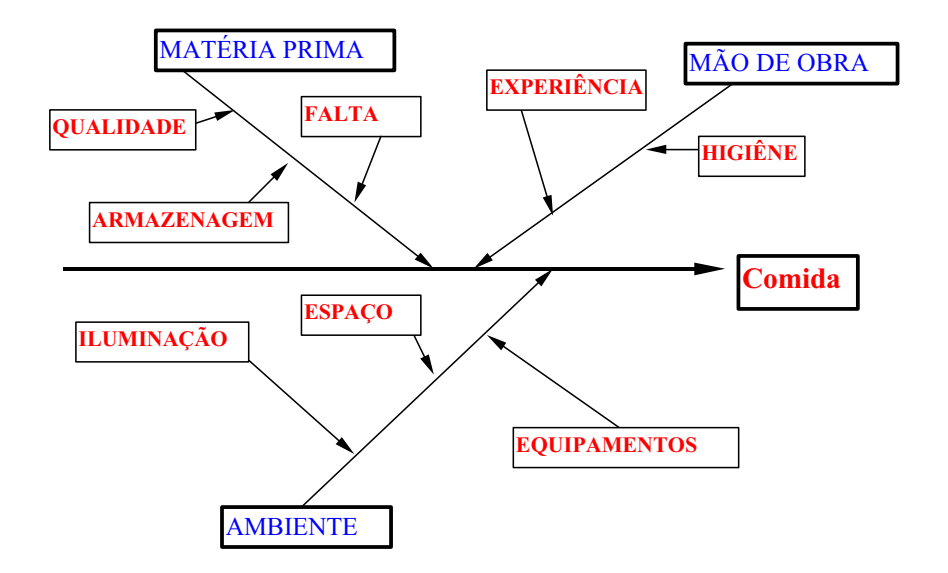

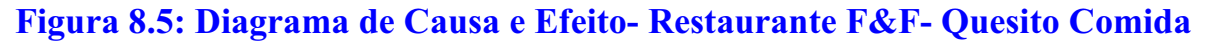

Capítulo 8

#### **Tabela 8.1: Lista de Verificação**

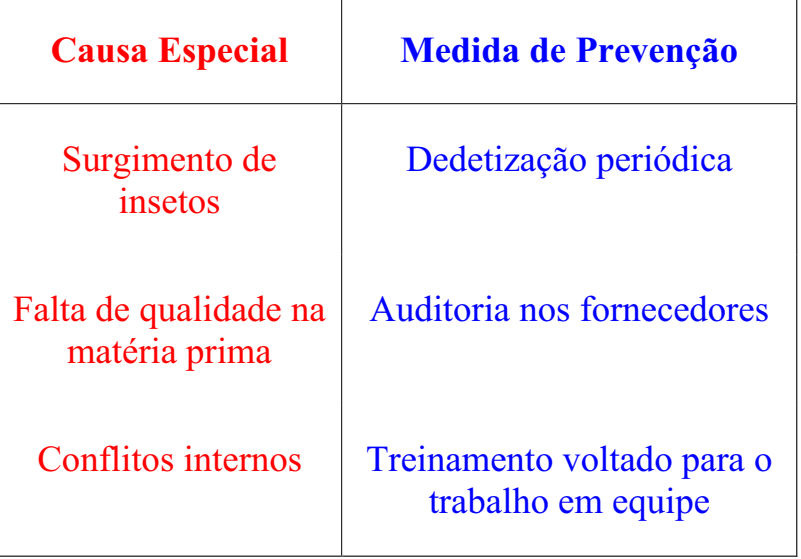

#### **8.1.1 Construção do Gráfico de controle de np**

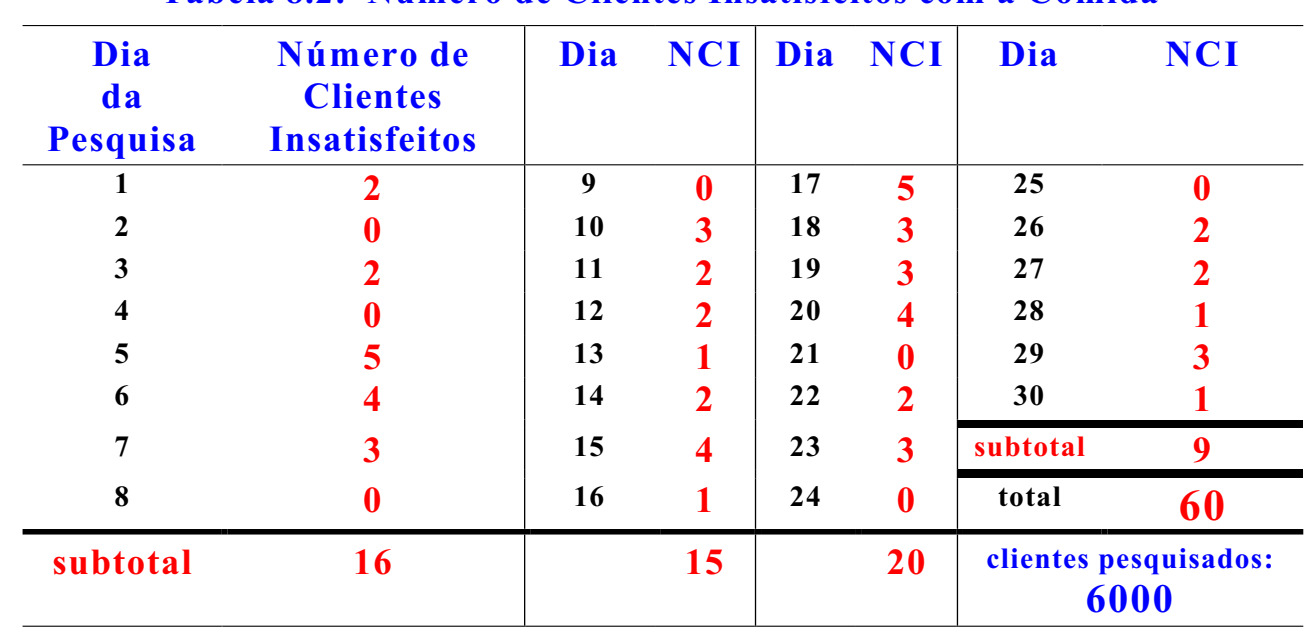

#### **Tabela 8.2: Número de Clientes Insatisfeitos com a Comida**

Capítulo 8

#### **8.1.1 Construção do Gráfico de controle de np**

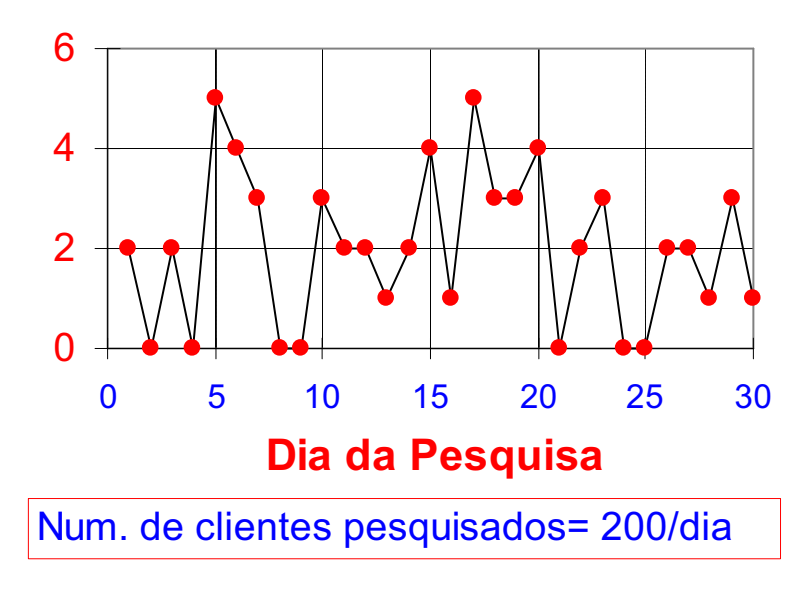

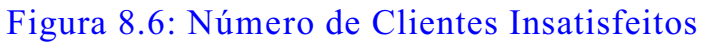

Qualidade na empresa

Fundamentos de CEP

Capacidade do processo

Gráficos por atributos

Inspeção de

Referências **Bibliográficas**  Parâmetro do Gráfico np

• Estimador do parâmetro:

$$
\bar{p} = \frac{\sum_{i=1}^{M} D_i}{Mn}
$$

• Em que:

 $\bar{p}$ : estimativa da probabilidade de defeituosos  $(p)$  $D_i$ : Quantidade de defeituosos na i-ésima amostra M: Quantidade de amostras n: Tamanho da amostra

• Se M é grande ( $M \ge 30$ ), então  $\bar{p}$  estará próximo de  $p$ .

## Gráficos por atributos

### Construção do Gráfico np

Qualidade na

Fundamentos de CEP

Gráfico por variáveis

Capacidade

Gráficos por atributos

Inspeção de qualidade

**Referências** Bibliográficas

• 
$$
D
$$
: Quantidade de defeituosos (clientes insatisfeitos), então:

$$
D \sim binomial(n, p)
$$

$$
P\{D=d\} = {n \choose d} p^d (1-p)^{n-d}
$$

Os resultados devem ser independentes (Opinião de um cliente não pode interferir na opinião de outro).

 $\bullet$  Parâmetros de  $D$ :

$$
\mu_D = np
$$
  
\n
$$
\sigma_D = \sqrt{np(1-p)}
$$

K ロ ▶ K @ ▶ K 로 ▶ K 로 ▶ \_ 로 \_ K 9 Q @

Qualidade na empresa

#### Limites  $3\sigma$

• São dados por:

 $LSC_{np}$  =  $np_0 + 3\sqrt{np_0(1-p_0)}$  $LM_{np}$  =  $np_0$  $LIC_{np}$  =  $np_0 - 3\sqrt{np_0(1-p_0)}$ 

- $p_0$ : valor de  $p$  para processo em controle (se for desconhecido, adota-se  $\bar{p}$ )
- Se  $LIC_{np} < 0$ , adota-se  $LIC_{np} = 0$

#### **8.1.1 Construção do Gráfico de controle de np**

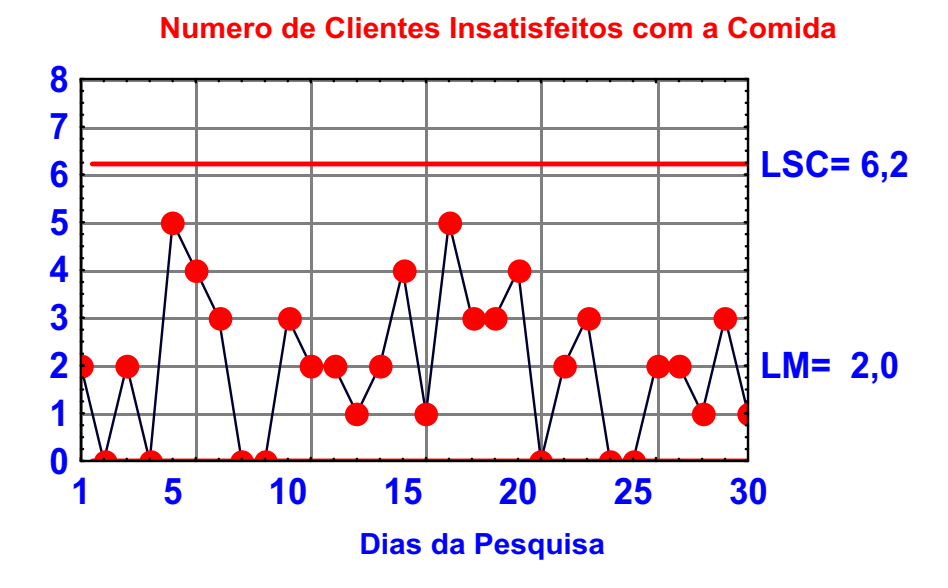

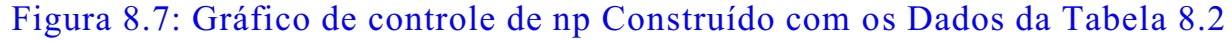

de CEP

Capacidade do processo

Gráficos por atributos

Inspeção de

**Referências Bibliográficas** 

(ロ) (個) (目) (目) (目) 目 のQ (V

#### Qualidade na empresa

de CEP

Capacidade do processo

Gráficos por atributos

Inspeção de

**Referências Bibliográficas** 

#### **Comentários**

- O Processo está em estado de controle estatístico, pois, os 30 pontos estão dentro dos limites de controle, com um comportamento aleatório em torno da média;
- Se mais de 6 clientes mostrarem-se insatisfeitos com a comida, devem-se buscar causas especiais
- Se  $LIC_{np} < 0$ , adota-se  $LIC_{np} = 0$

#### **8.1.1 Construção do Gráfico de controle de np**

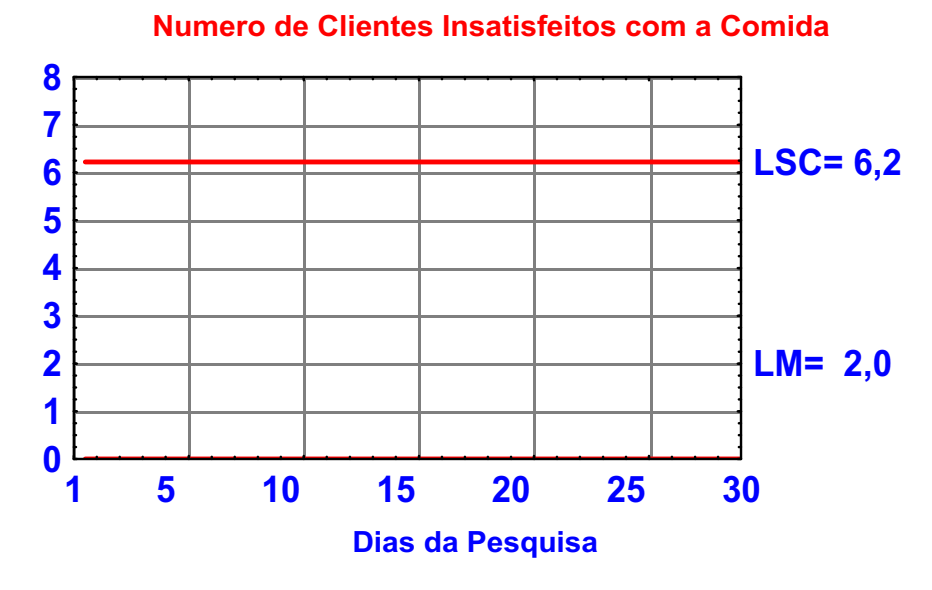

Figura 8.8: Gráfico de controle de np: Quesito Comida

◀ ロ ▶ ◀ 倒 ▶ ◀ 듣 ▶ ◀ 듣 ▶ │ 듣 │ ◆ 9 Q ⊙

#### Análise de Desempenho do Gráfico de np

• Hipóteses associadas:

 $H_0: p = p_0$  vs  $H_1: p \neq p_0$ 

- Se o interesse é identificar causas especiais para eliminação, usa-se hipótese unilateral; caso se queira identificar as causas benéficas, usa-se hipótese bilateral
- Riscos:

$$
\alpha = 1 - P\left\{LIC \le D \le LSC|p = p_0\right\}
$$
  

$$
\beta = P\left\{LIC \le D \le LSC|p = p_1\right\}
$$

• O emprego de limites  $3\sigma$  leva a limites demasiado estreitos, gerando alarmes falsos com uma freqüência maior que a "nominal" ( $\alpha = 0,0027$ ).

### Gráficos por atributos

Qualidade na

**Fundamentos** de CEP

Gráfico por variáveis

Capacidade

Gráficos por atributos

Inspeção de qualidade

**Referências** Bibliográficas Cálculo de Probabilidades para o Gráfico de  $np$ 

- As probabilidades podem ser calculadas pela binomial ou aproximadas pela Poisson, nos casos em que  $p \leq 0, 10$  e  $n > 50$ ;
- Para a aproximação pela Poisson usa-se a Tabela C, em que:

$$
P\left\{D \le d\middle|\lambda\right\} = \sum_{x=0}^{d} \frac{e^{-\lambda}\lambda^x}{x!}
$$

#### Qualidade na empresa

**Fundamentos** de CEP

Capacidade do processo

Gráficos por atributos

Inspeção de

Referências **Bibliográficas** 

K □ ▶ K @ ▶ K 글 ▶ K 글 ▶ │ 글 │ ◆) Q (◇

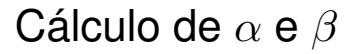

Qualidade na

de CEP

Capacidade

Gráficos por atributos

Inspeção de

**Bibliográficas** 

\n- No caso em que 
$$
LSC = 3,98
$$
 e  $n = 100$ , então:\n 
$$
\alpha = 1 - P\{D \leq 3 | \lambda = 1\} = 1 - 0,9810
$$
\n
$$
= 0,019
$$
\n
$$
NMAF = 52,6
$$
\n
\n- Nesta situação, para  $p_1 = 0,02$ , teremos:\n 
$$
\beta = P\{D \leq 3 | \lambda = 2\}
$$
\n
$$
= 0,857
$$
\n
\n

• Tomando  $LSC = 4, 50$  para reduzir  $\alpha$ , temos:

$$
\alpha = 1 - P\{D \le 4|\lambda = 1\} = 1 - 0,963
$$
  
= 0,0037  
NMAF = 270,27

#### 8.1.2 Análise de Sensibilidade do Gráfico de controle de np

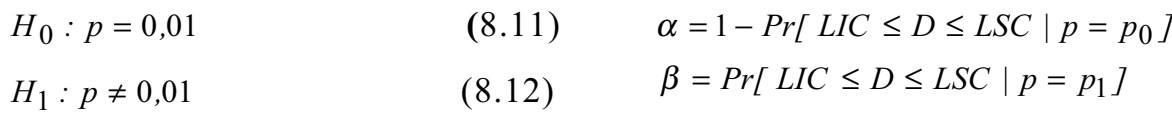

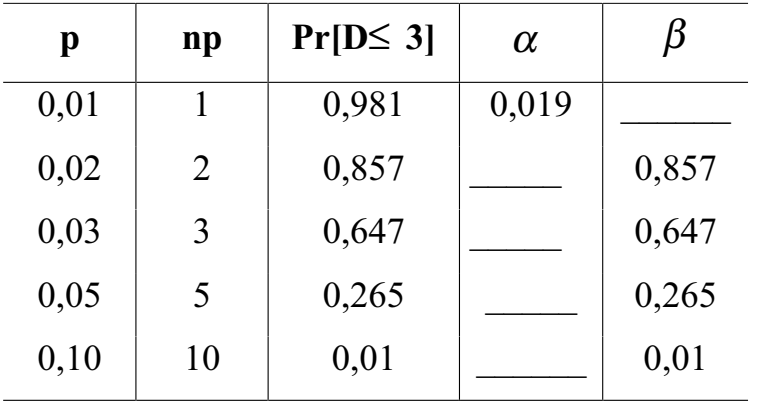

Tabela 8.3: Valores de  $\alpha$  e  $\beta$  para n=100 e LSC=3,98

#### 8.1.2 Análise de Sensibilidade do Gráfico de controle de np

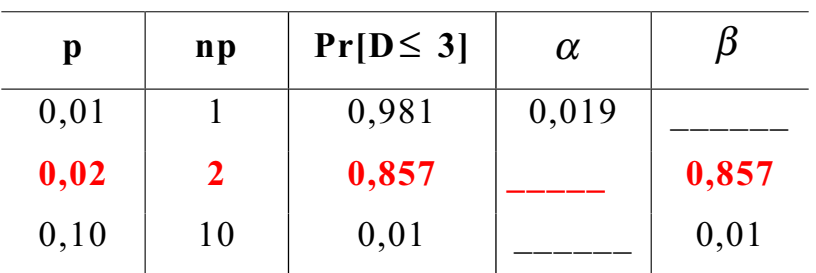

Tabela 8.3: Valores de  $\alpha$  e  $\beta$  para n=100 e LSC=3,98

#### **Tabela C: Distribuição de Poisson Acumulada**

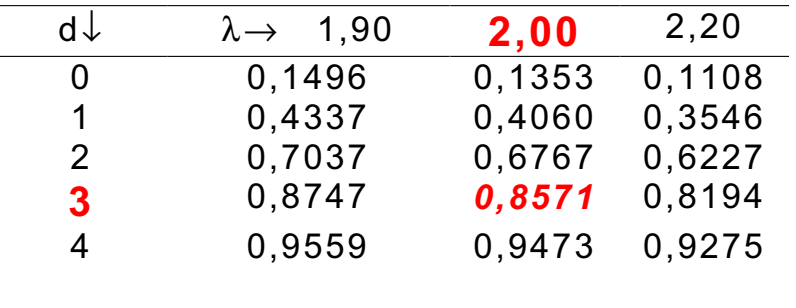

#### 8.1.2 Análise de Sensibilidade do Gráfico de controle de np

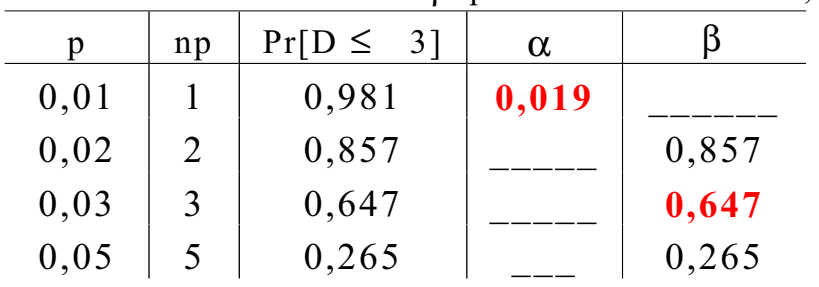

Tabela 8.3: Valores de  $\alpha$  e  $\beta$  para n=100 e LSC=3,98

Tabela 8.4: Valores de  $\alpha$  e  $\beta$  para n=100 e LSC=4,50

| p    | np | $Pr[D \leq 4]$ | $\alpha$ |       |
|------|----|----------------|----------|-------|
| 0,01 |    | 0,996          | 0,004    |       |
| 0,02 | 2  | 0,947          |          | 0,947 |
| 0,03 | 3  | 0,815          |          | 0,815 |
| 0,05 | 5  | 0,440          |          | 0,440 |

Capítulo 8

Capítulo 8

#### 8.1.2 Análise de Sensibilidade do Gráfico de controle de np

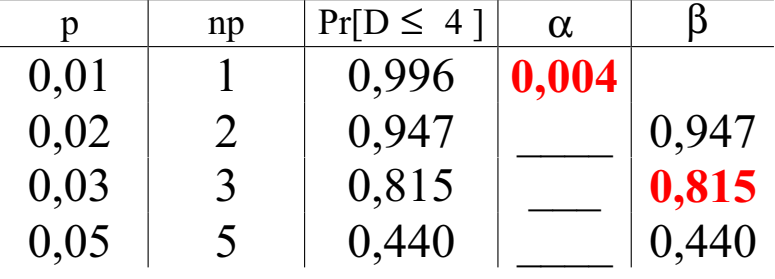

Tabela 8.4: Valores de  $\alpha$  e  $\beta$  para n=100 e LSC=4,50

Tabela 8.5: Valores de  $\alpha$  e  $\beta$  para n=200 e LSC=6,20

| p    | np | $Pr[D \leq 6]$ | $\alpha$ |       |
|------|----|----------------|----------|-------|
| 0,01 | 2  | 0,995          | 0,005    |       |
| 0,02 | 4  | 0,889          |          | 0,889 |
| 0,03 | 6  | 0,606          |          | 0,606 |
| 0,05 | 10 | 0,130          |          | 0,130 |
| 0,10 | 20 |                |          |       |

Capítulo 8

### Gráficos por atributos

Curva de Probabilidade de Não-detecção

Qualidade na

**Fundamentos** de CEP

Gráfico por variáveis

Capacidade

Gráficos por atributos

Inspeção de qualidade

**Referências Bibliográficas** 

- São comparadas as velocidades de detecção para  $p$  fixo. Lê-se no eixo vertical a chance de ainda não ter sido percebida alteração até a amostra desejada;
- No exemplo, para detecção de  $p = 3\%$ , as curvas são para:
	- $n = 100$  e  $LSC = 4, 5$ , e
	- $n = 200$  e  $LSC = 6, 2$ .
- Em termos de proteção contra alarmes falsos os gráficos estão em igualdades de condições:
	- $\alpha = 0, 04$  para  $n = 100$ , e
	- $\alpha = 0,05$  para  $n = 200$
- A taxa de amostragem (volume de inspeção) da amostra com  $n = 200$  é o dobro do gráfico com  $n = 100$ .

#### 8.1.2 Análise de Sensibilidade do Gráfico de controle de np

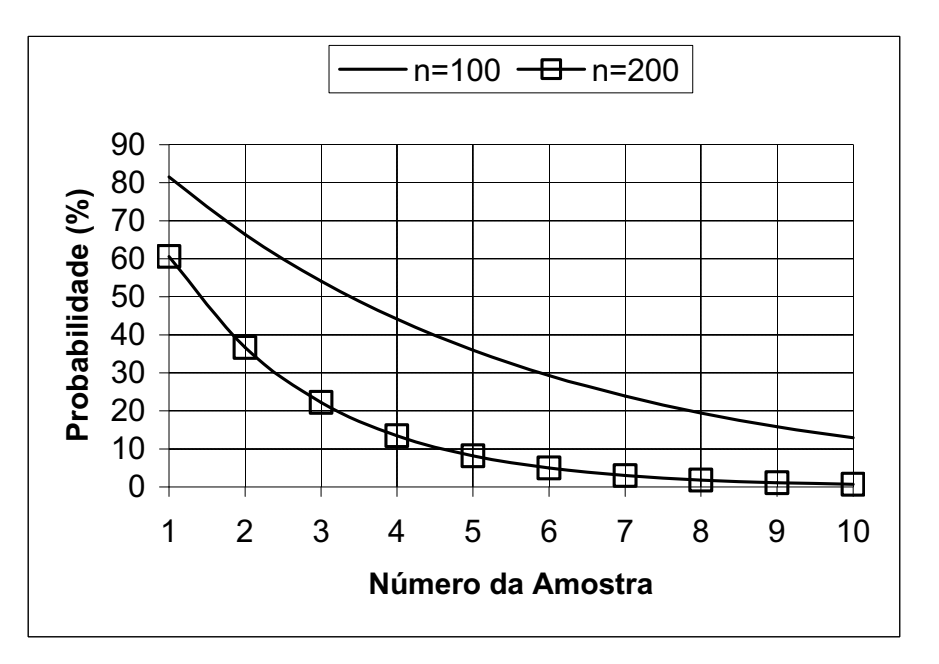

**Figura 8.9: Curva de Probabilidades de Não-Detecção (p=3%)**

Capítulo 8

#### **Referências** Gráficos por atributos Determinação do Gráfico para  $\alpha$  e  $\beta$  Fixos • Supondo-se  $LIC = 0 e d = |LSC|$ , temos:  $1 - \alpha = 1 - P \{ D \le LSC | p = p_0 \}$  $=$   $\sum$ d  $j=0$  $\sqrt{n}$  $\dot{\jmath}$  $\setminus$  $p^j_0$  $\frac{j}{0}(1-p_0)^{n-j}$  $\beta$  =  $P\{D \le LSC|p = p_1\}$  $\sum$ d  $j=0$  $\sqrt{n}$  $\dot{\jmath}$  $\setminus$  $p_1^j$  $j_1^j(1-p_1)^{n-j}$ • Para  $\alpha$  e  $\beta$  não exceder os valores especificados, devem-se utilizar um tamanho amostral  $(n)$  e um  $LSC$  que satisfaçam simultaneamente as duas equações.

A solução não é trivial.

#### K ロ ▶ K @ ▶ K 로 ▶ K 로 ▶ - 로 - K 9 Q Q

Qualidade na

Fundamentos de CEP

Gráfico por variáveis

**Capacidade** 

Gráficos por atributos

Inspeção de qualidade

Bibliográficas

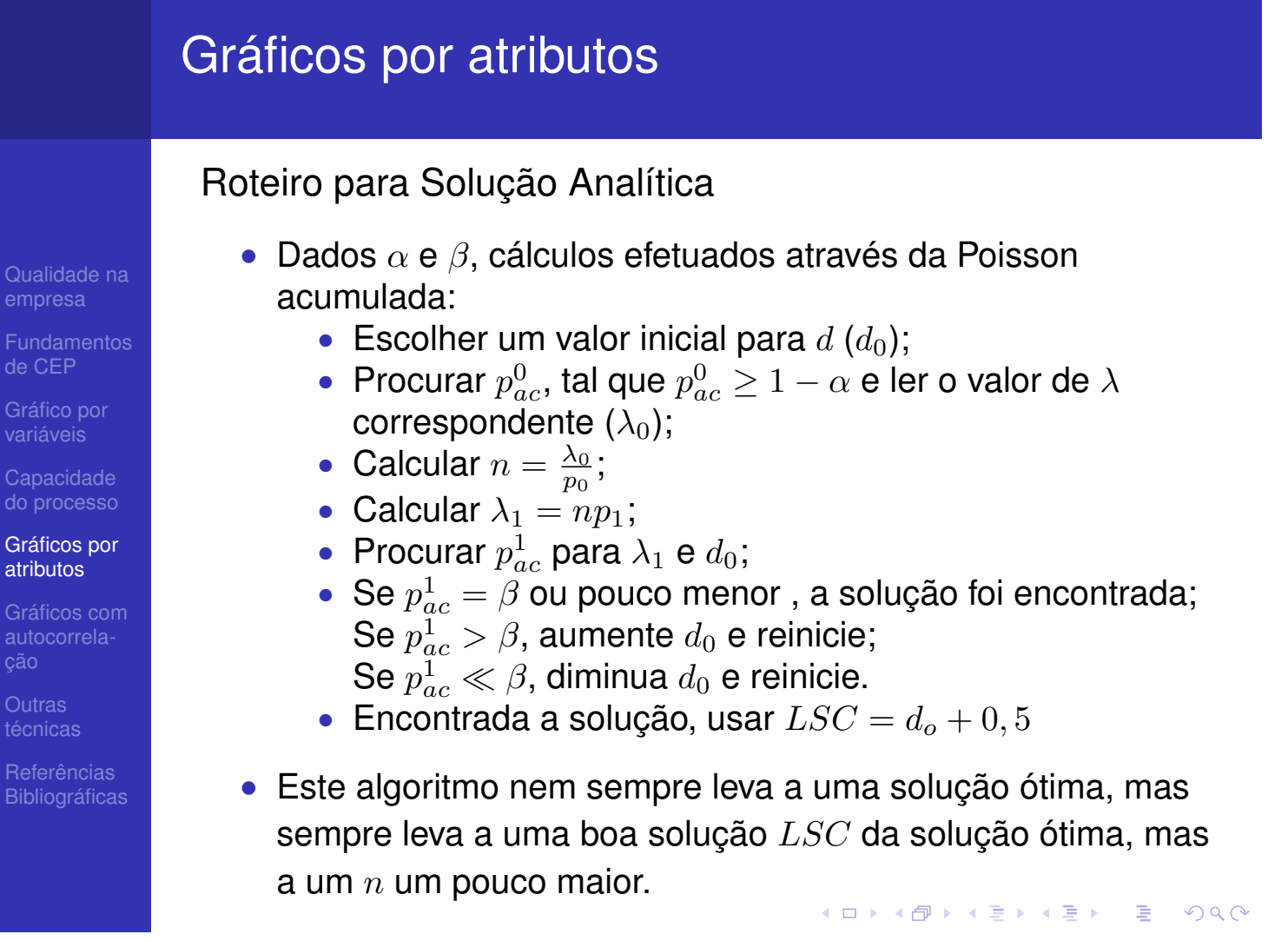

$$
1 - \alpha = \Pr[D \le LSC \mid p = p_0] = \sum_{j=0}^{\lfloor LSC \rfloor} {n \choose j} p_0^{j} (1 - p_0)^{n-j}
$$
(8.13)

$$
\beta = \Pr[D \le LSC \mid p = p_1] = \sum_{j=0}^{\lfloor LSC \rfloor} {n \choose d} p_1^{j} (1 - p_1)^{n-j}
$$
(8.14)

 $p_0=0.01; \alpha \le 0.002;$   $p_1=0.05; \beta \le 0.50$ 

*LSC=? n=?*

Capítulo 8

$$
p_0=0.01;\ \alpha\leq 0.002;
$$

 $p_1 = 0.05$ ;  $\beta \le 0.50$ 

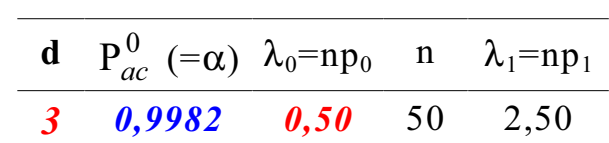

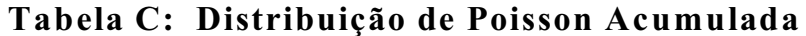

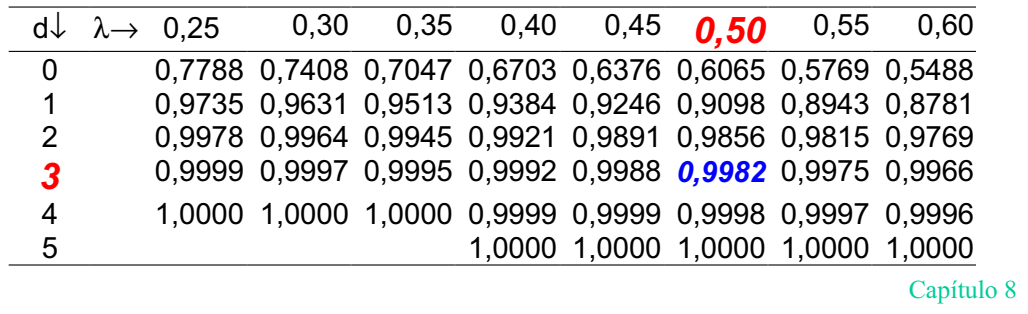

## **8.1.3 Determinação dos Parâmetros do Gráfico de Controle de np que**

**levam a valores para** a **e** b **especificados**

 $p_0=0.01; \alpha \le 0.002;$   $p_1=0.05; \beta \le 0.50$ 

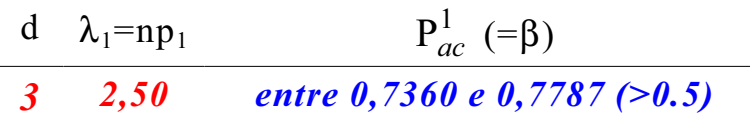

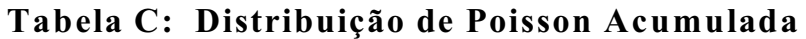

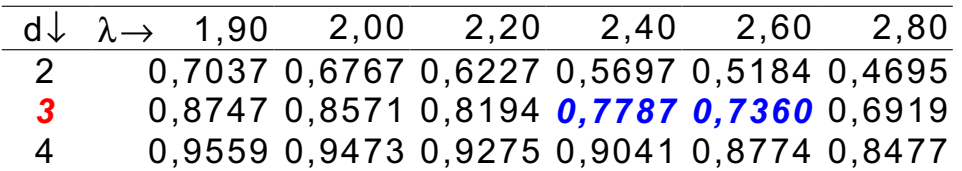

$$
p_0=0.01; \alpha \le 0.002; \qquad p_1=0.05; \beta \le 0.50
$$

$$
p_1=0,05
$$
;  $\beta \le 0,50$ 

Tabela 8.6: Determinação dos Parâmetros do Gráfico de np pelo algoritmo que utiliza a tabela da distribuição de Poisson

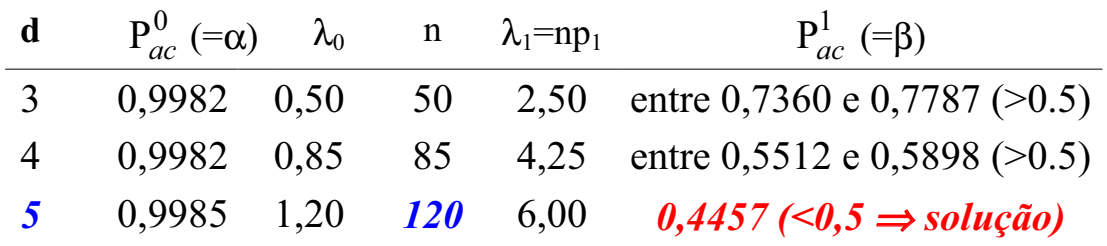

*LSC=5,5 n=120*

Capítulo 8

### **8.1.3 Determinação dos Parâmetros do Gráfico de Controle de np que levam a valores para** a **e** b **especificados**

Planilha do Excel

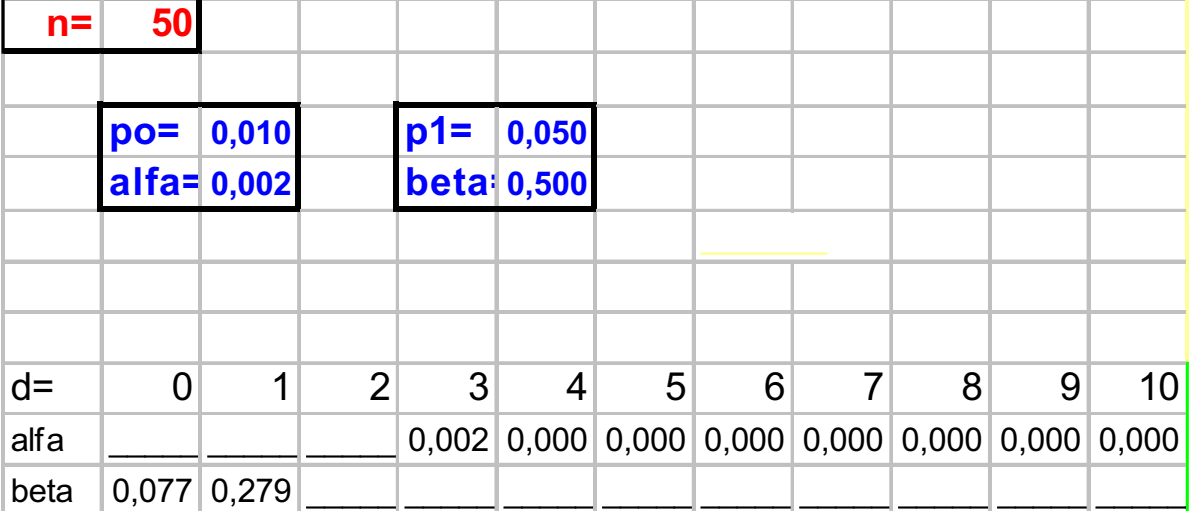

Capítulo 8

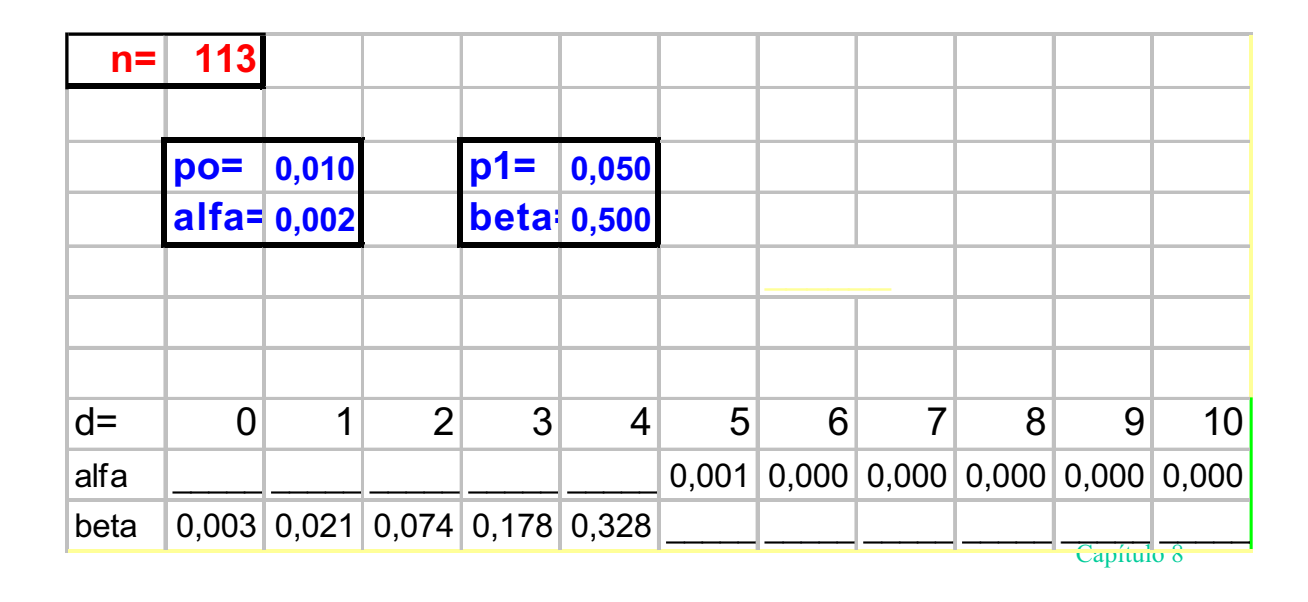

### Planilha do Excel

### **8.1.3 Determinação dos Parâmetros do Gráfico de Controle de np que levam a valores para** a **e** b **especificados**

#### Planilha do Excel

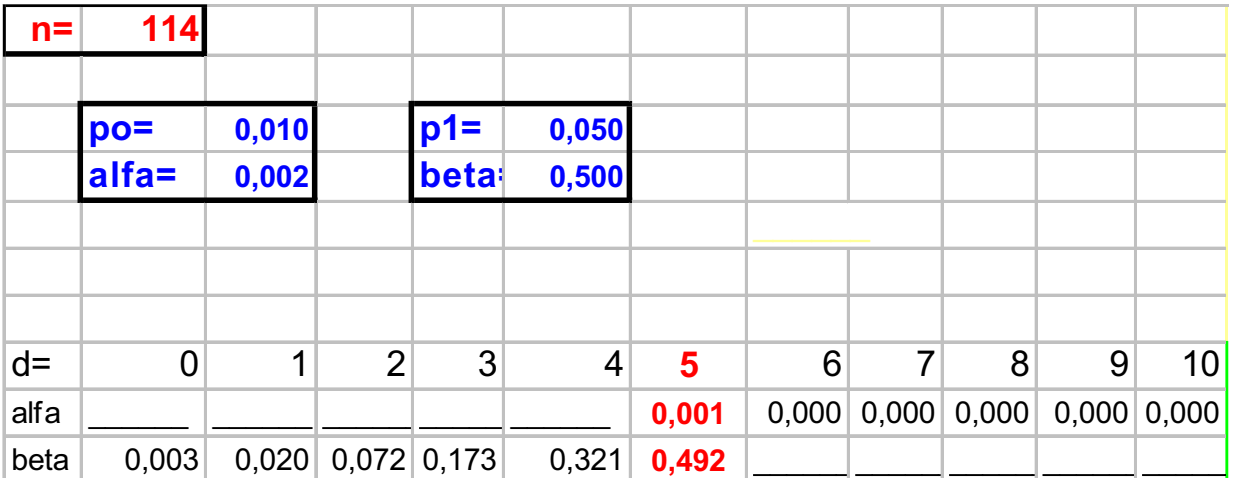

Capítulo 8

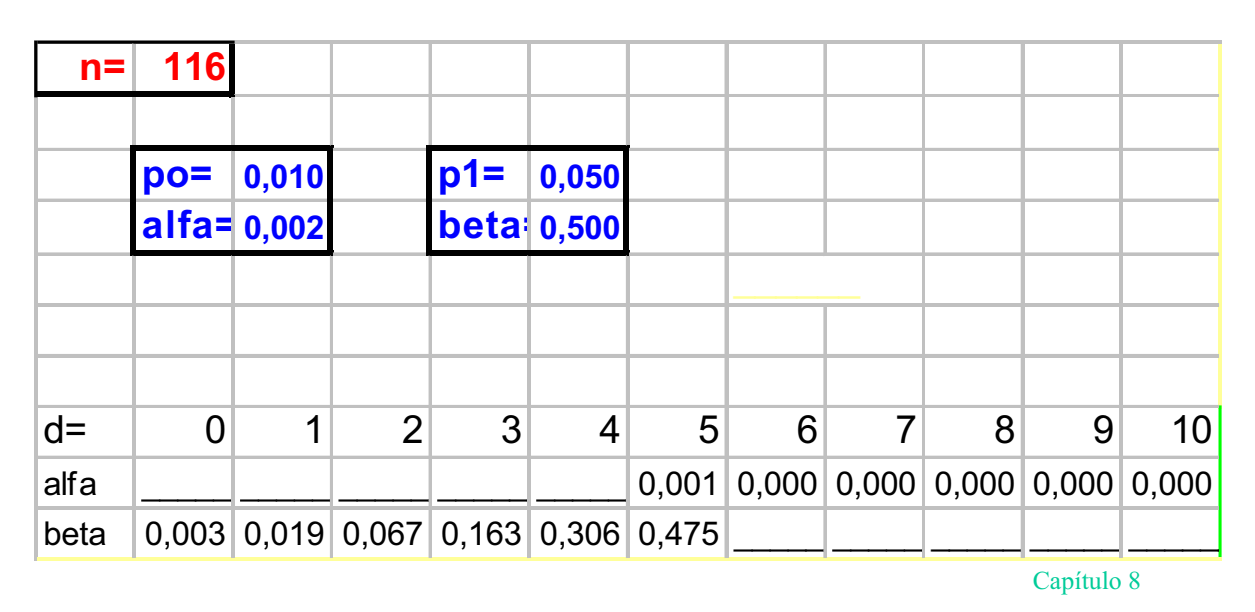

#### Planilha do Excel

## Capacidade do processo

Qualidade na

Fundamentos de CEP

variáveis

Capacidade

Gráficos por atributos

Inspeção de

**Referências** Bibliográficas Gráfico de Controle de p

Qualidade na

de CEP

Capacidade do processo

Gráficos por atributos

**Outras** 

Referências **Bibliográficas** 

## Gráfico de Controle de p

### Gráficos por atributos

Construção do Gráfico de Controle de  $p$ 

Qualidade na

Fundamentos de CEP

variáveis

Capacidade

Gráficos por atributos

**Outras** 

**Referências** Bibliográficas

- Plotam-se as frações de defeituosos de cada amostra de tamanho n, ou seja,  $D/n$ ;
- Limites de Controle: Dividir por  $n$  os limites do gráfico de  $np$ ;
- Limites  $3\sigma$ :

$$
LSC_p = p_0 + 3\sqrt{\frac{p_0(1 - p_0)}{n}}
$$
  
\n
$$
LM_p = p_0
$$
  
\n
$$
LIC_p = p_0 - 3\sqrt{\frac{p_0(1 - p_0)}{n}}
$$

K ロ ▶ K @ ▶ K 홍 ▶ K 홍 ▶ ○ 홍 → ⊙ Q ⊙

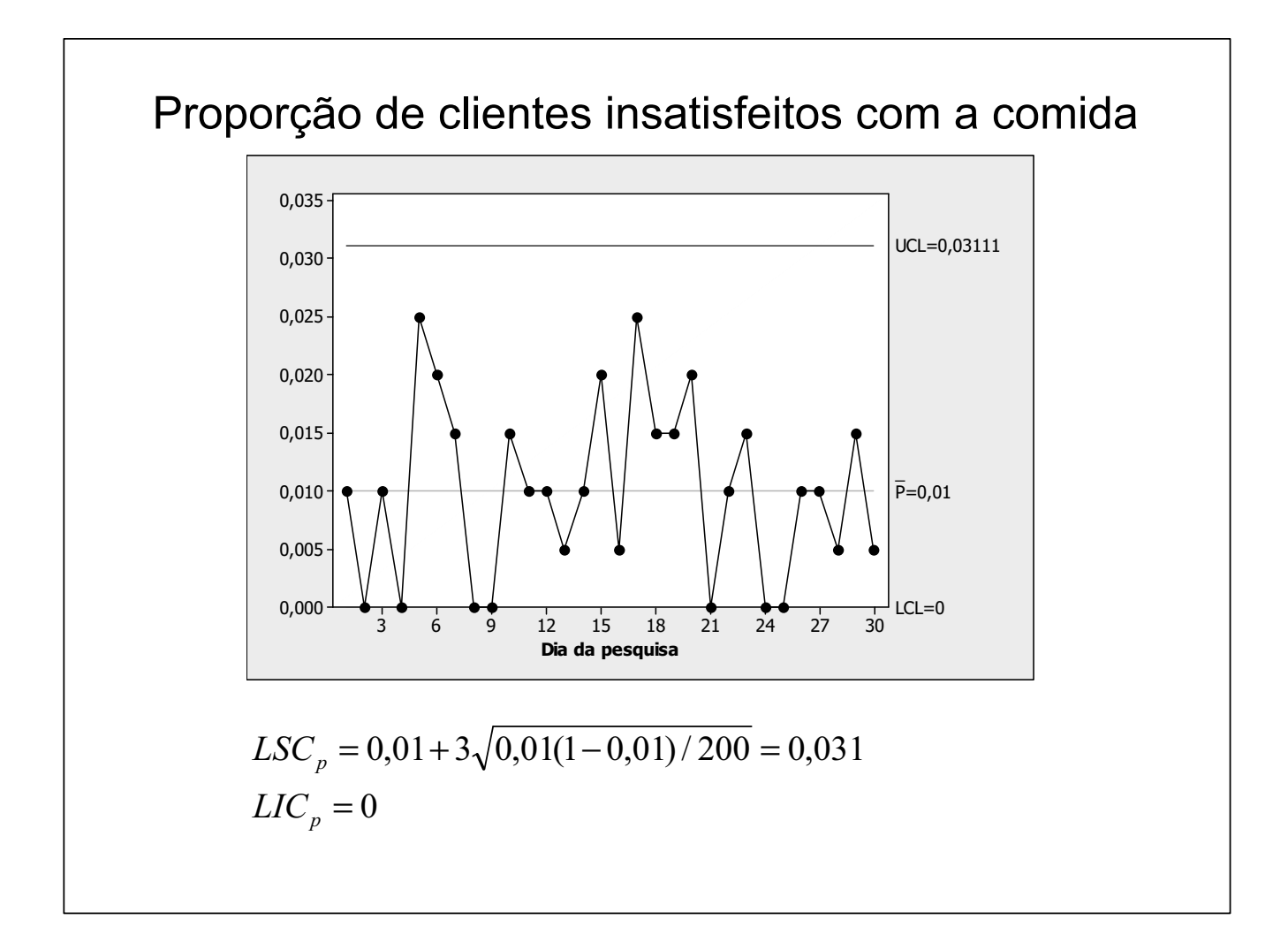

Qualidade na

Fundamentos de CEP

variáveis

Capacidade

Gráficos por atributos

**Outras** 

**Referências** Bibliográficas

#### Análise do Gráfico

- Para um mesmo valor de  $n$ , ele equivale ao gráfico de  $np$ (risco  $\alpha$ , poder e forma). Diferem apenas na escala do eixo vertical;
- $\bullet$   $LM$  informa diretamente o nível de qualidade do processo;
- Opta-se pelo gráfico de  $p$  quando o tamanho amostral não pode ser mantido constante.

#### Variação do Tamanho Amostral

Qualidade na empresa

**Fundamentos** de CEP

Capacidade do processo

Gráficos por atributos

**Outras** técnicas

Referências **Bibliográficas** 

- Quando  $n$  varia, o gráfico apresentará vários limites de controle;
- Se a variação for pequena, pode-se adotar os limites baseados na maior amostra. Sempre que um ponto cair na região de ação do gráfico, compara-se então com o limite exato (considerar o  $n$  da amostra que gerou o ponto);
- Quando  $p_0$  é desconhecido, usamos como estimador:

$$
\bar{p} = \frac{\sum_{i=1}^{M} D_i}{\sum_{i=1}^{M} n_i}
$$

em que:

- $n_i$ : tamanho da i-ésima amostra
- $D_i\!\!:$  quantidade de defeituosos da i-ésima amostra

### Gráficos por atributos

#### Exemplo

Qualidade na

**Fundamentos** de CEP

Gráfico por variáveis

Capacidade

Gráficos por atributos

Gráficos com autocorrelação

**Outras** 

Referências **Bibliográficas** 

- Processo que quando isento de causa especiais produz  $5\%$ de defeituosos;
- Amostras de tamanhos variáveis;
- Cálculo do limite de controle superior:

$$
LSC_p = 0,05 + 3\sqrt{\frac{0,05(1 - 0,05)}{n}}
$$

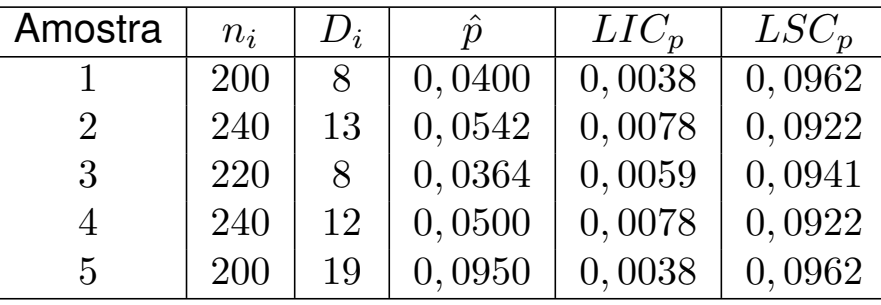

K ロ ▶ K @ ▶ K ミ ▶ K ミ ▶ │ ミ │ め Q Q

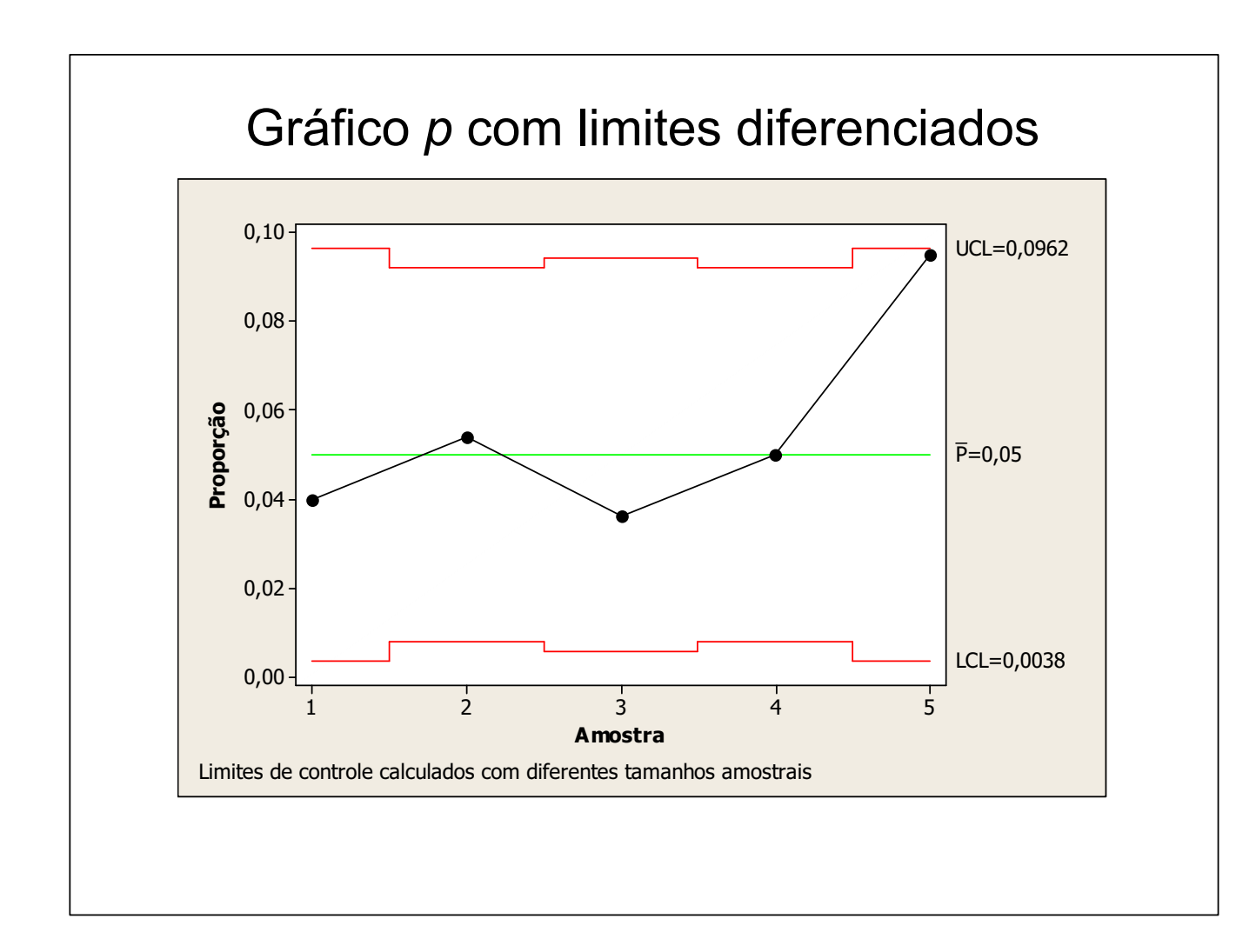

#### **Comentários**

Qualidade na

Fundamentos de CEP

variáveis

Gráficos por atributos

Gráficos com

**Referências Bibliográficas** 

- $\bullet$  Pode-se construir o gráfico  $p$  com base na amostra de maior tamanho  $(n = 240)$ ;
- O intervalo assim calculado é mais conservativo;
- Caso haja sinal de alarme, deve-se comaprar o valor de  $\hat{p}$ com os limites de controle exatos.

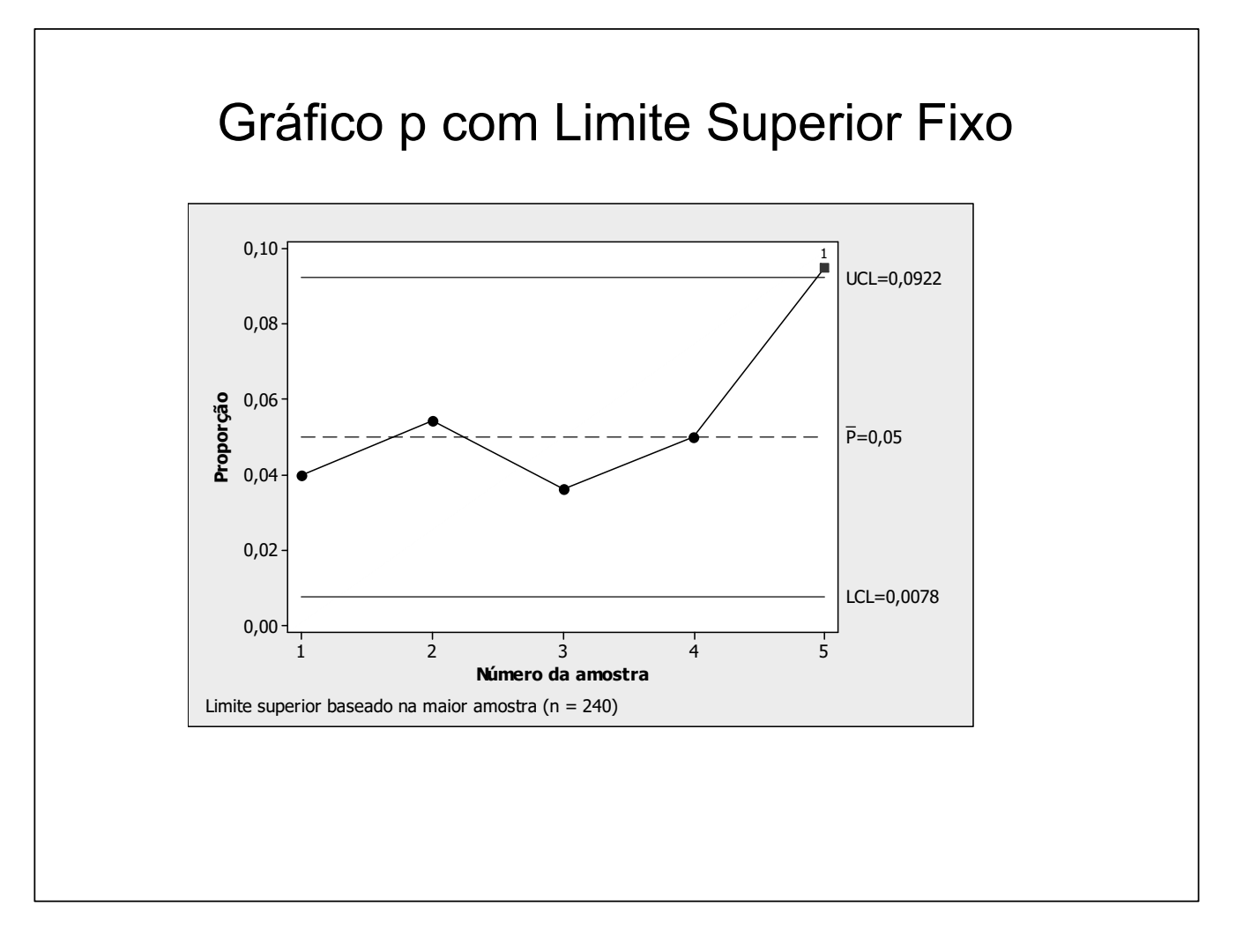

Qualidade na

Fundamentos de CEP

variáveis

Capacidade

Gráficos por atributos

**Referências Bibliográficas** 

### Análise do Gráfico

• A 5<sup>a</sup> amostra apresentou-se com  $D_5 = 19$ ,  $n_5 = 200$  e  $\bar{p}_5 = 0,095,$  logo:

$$
LSC_p = 0,05 + 3\sqrt{\frac{0,05 \times 0,95}{200}}
$$
  
= 0.096

• Não se confirma o sinal de alarme, pois,  $\hat{p}_5 < LSC_5$ .

Qualidade na empresa

**Fundamentos** de CEP

Capacidade do processo

Gráficos por atributos

**Outras** técnicas

Referências **Bibliográficas**  Gráfico de Controle de C

## Gráficos por atributos

Gráfico de Controle de C

Qualidade na

**Fundamentos** de CEP

Gráfico por variáveis

Capacidade

Gráficos por atributos

**Outras** técnicas

Referências **Bibliográficas** 

- Também conhecido como gráfico do número de defeitos ou do número de não-conformidades
	- Monitora o número de não-conformidades na amostra;
	- Em produtos com muitos componentes pode-se monitorar o processo pelo número de não-conformidades (a freqüência média de defeitos é medida de qualidade);
	- Consideramos unidade de inspeção a quantidade básica de produto em que a freqüência de defeitos é expressa
	- Tamanho amostral  $n$  está condicionada ao custo, poder desejado, etc.  $n$  não é obrigatoriamente inteiro.

◀ ロ ▶ ◀ 倒 ▶ ◀ 듣 ▶ ◀ 듣 ▶ │ 듣 │ ◆ 9 Q ⊙

### Carcterística de Qualidade

Qualidade na empresa

**Fundamentos** de CEP

Capacidade do processo

Gráficos por atributos

**Outras** técnicas

Referências **Bibliográficas** 

- Se o processo estiver em controle, espera-se que as não-conformidades ocorram de maneira aleatória e com baixa freqüência.
- $\bullet$  Se  $C$ : quantidade de não-conformidades por unidade de inspeção, espera-se que  $C \sim Poisson(\lambda)$ , em que  $\lambda$  é a média de não-conformidades na quantidade de produto considerada, ou seja:

$$
P\{C = c\} = \frac{e^{-\lambda}\lambda^c}{c!}
$$

- Requisitos para se considerar uma Poisson:
	- independência na ocorrência de não-conformidades;
	- evento raro associado à não-conformidade, com uma infinidade de chances de ocorrências.

## Gráficos por atributos

### Construção do Gráfico

Qualidade na

**Fundamentos** de CEP

Gráfico por variáveis

Capacidade

Gráficos por atributos

Gráficos com autocorrelação

**Outras** 

Referências **Bibliográficas** 

- $\bullet$  Parâmetros de  $C$ :
- $\mu_C = \sigma_C^2 = \lambda,$

com λ: média de não-conformidades por amostra

• Limites  $3\sigma$ :

$$
LSC_C = \lambda_0 + 3\sqrt{\lambda_0}
$$
  
\n
$$
LM_p = \lambda_0
$$
  
\n
$$
LIC_p = \lambda_0 - 3\sqrt{\lambda_0}
$$

K ロ ▶ K 御 ▶ K 重 ▶ K 重 ▶ │ 重 │ 約९०

K ロ ▶ K 御 ▶ K 콜 ▶ K 콜 ▶ │ 콜 │ ◆ 9 Q ⊙

#### Estimativa dos Parâmetros

Qualidade na

de CEP

Capacidade do processo

Gráficos por atributos

**Outras** 

Referências **Bibliográficas**  • Quantidades amostrais: u: número médio de não-conformidades por unidade de inspeção;

n: quantidade de unidades de inspeção na amostra  $\lambda$ : média de não-conformidades por amostra, com  $\lambda = nu$ 

• Se  $\lambda_0 = nu_0$  é desconhecido, então  $\bar{u}$  estima  $u_0$  com:

$$
\bar{u}=\frac{\sum_{i=1}^m C_i}{mn},\,\text{e}
$$

 $\bar{C} = n\bar{u}$  estima  $\lambda_0$ 

## Gráficos por atributos

Qualidade na

Fundamentos de CEP

Capacidade

Gráficos por atributos

**Outras** 

**Referências** Bibliográficas

$$
\textsf{Limits 3}\sigma
$$

• Os limites 
$$
3\sigma
$$
serão dados por:

$$
LSC_C = \bar{C} + 3\sqrt{\bar{C}}
$$
  

$$
LM_C = \bar{C}
$$
  

$$
LIC_C = \bar{C} - 3\sqrt{\bar{C}}
$$

K ロ ▶ K @ ▶ K 홍 ▶ K 홍 ▶ ○ 홍 → ⊙ Q ⊙

#### Exemplo

• Não conformidades em 40 amostras de 5 geladeiras;

Qualidade na

de CEP

Capacidade do processo

Gráficos por atributos

Gráficos com

**Outras** técnicas

Bibliográficas

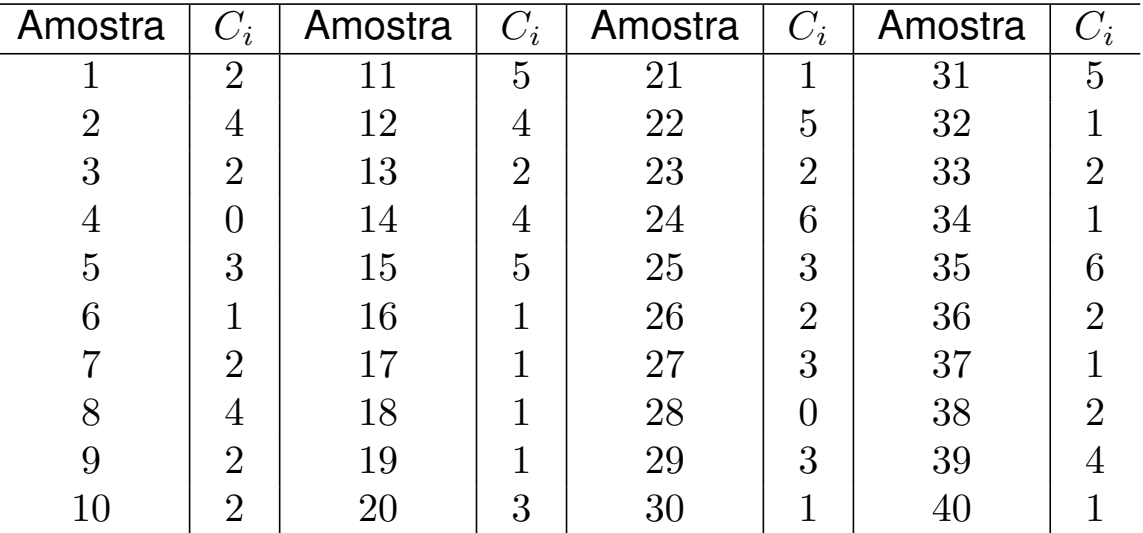

### Gráficos por atributos

- Unidade de inspeção: 1 geladeira Tamanho amostral:  $n = 5$
- Quantidade de defeitos em 40 amostras ( $m = 40$ ):

$$
\sum_{i=1}^{40} C_i = 100
$$

 $\bullet$   $\bar{u}$ : número médio de não conformidades por unidade de inspeção

$$
\bar{u} = \frac{\sum_{i=1}^{m} C_i}{mn} = 0, 5
$$

 $\bullet$   $\bar{c}$ : número médio de não conformidades por amostra

$$
\bar{c} = n\bar{u} = \frac{\sum_{i=1}^{m} C_i}{m} = 2,5
$$

Qualidade na

Fundamentos de CEP

variáveis

Capacidade

Gráficos por atributos

Gráficos com

**Outras** 

Referências **Bibliográficas**  K □ ▶ K @ ▶ K ミ ▶ K ミ ▶ │ ミ │ K 9 Q (Y

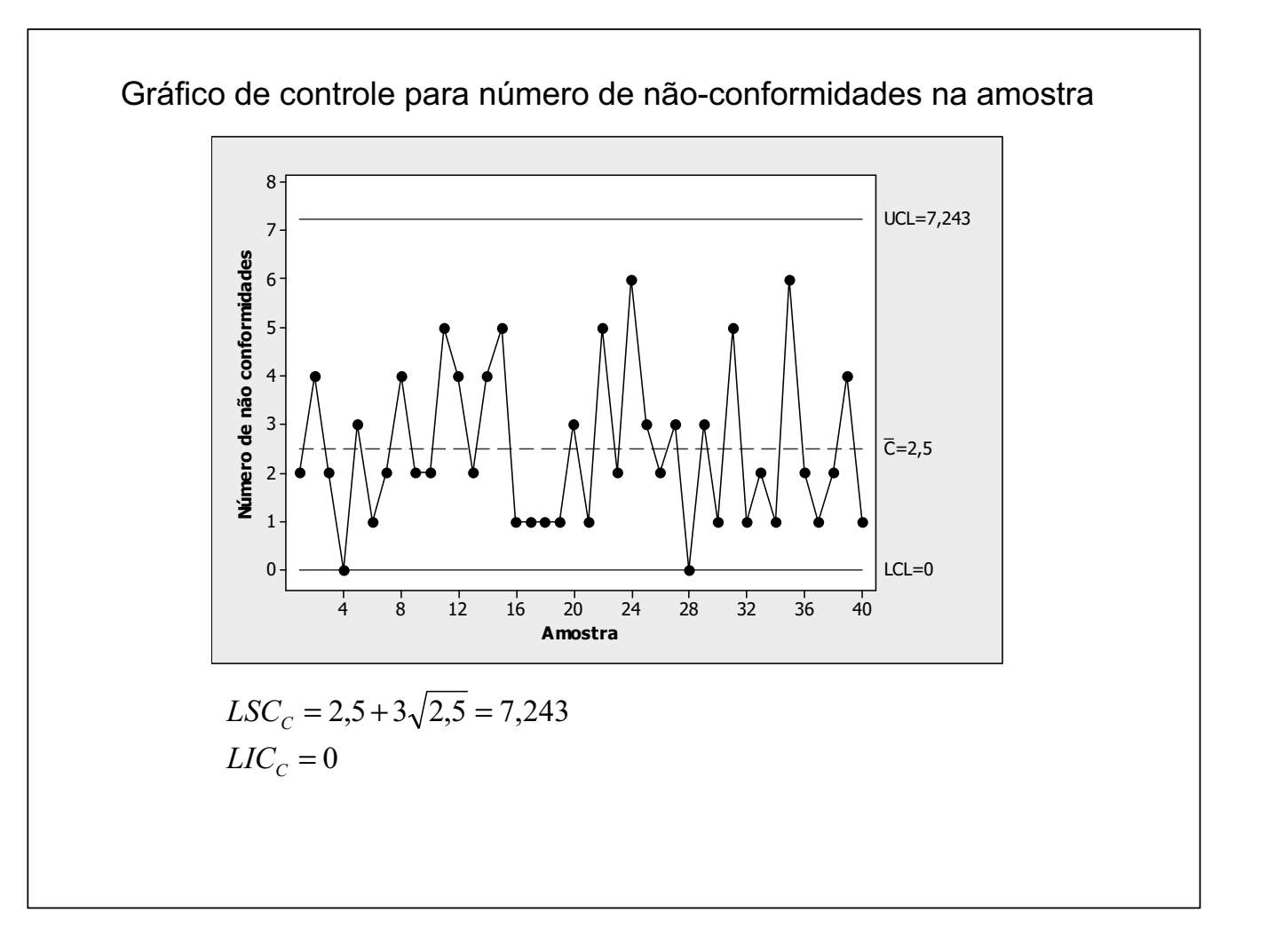

#### **Comentários**

Qualidade na

Fundamentos de CEP

variáveis

Capacidade

Gráficos por atributos

Gráficos com

**Referências Bibliográficas** 

- No gráfico verificamos que o processo permaneceu em controle (todos os pontos dentro dos limites);
- Hipóteses:  $H_0: u = 0, 5$  vs  $H_1: u \neq 0, 5$ , com  $n = 5$  e  $LSC = 2, 5 + 3\sqrt{2, 5} = 7, 24;$
- Distribuição das não-conformidades:

 $C_i \sim Poisson(\lambda_0)$ ,  $\lambda_0 = 5 \times 0, 5 = 2, 5$ 

#### Cálculo do Risco α

Fundamentos de CEP

Qualidade na

Capacidade do processo

Gráficos por atributos

Gráficos com

**Outras** técnicas

**Referências** Bibliográficas

## • Para  $LSC = 7, 24$  e  $\lambda_0 = 2, 5$ :

$$
\alpha = 1 - P\{C_i \le 7 | \lambda_0 = 2, 5\} = 1 - 0,99957
$$
  
= 0,0043

• Risco  $\alpha$  para gráficos C, com  $u_0 = 5$ ;

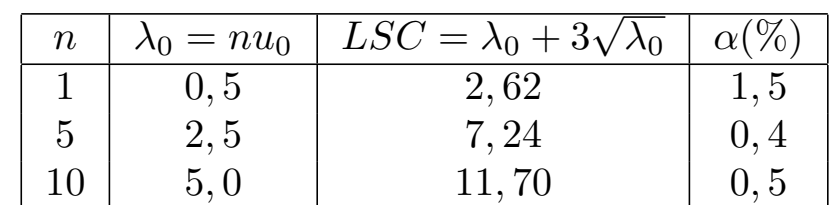

### Gráficos por atributos

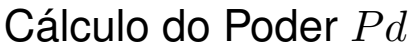

Qualidade na

Fundamentos de CEP

variáveis

Capacidade

Gráficos por atributos

Gráficos com

**Referências Bibliográficas**  • Para  $u_1 = 2$ , tem-se que  $\lambda_1 = 2 \times 5 = 10$  e o poder Pd será:

$$
Pd = P\left\{C_i > 7 | \lambda_1 = 10\right\}
$$
  
= 1 - 0,2202 = 0,7798

• Poder para gráficos C, com  $u_0 = 5$ ;

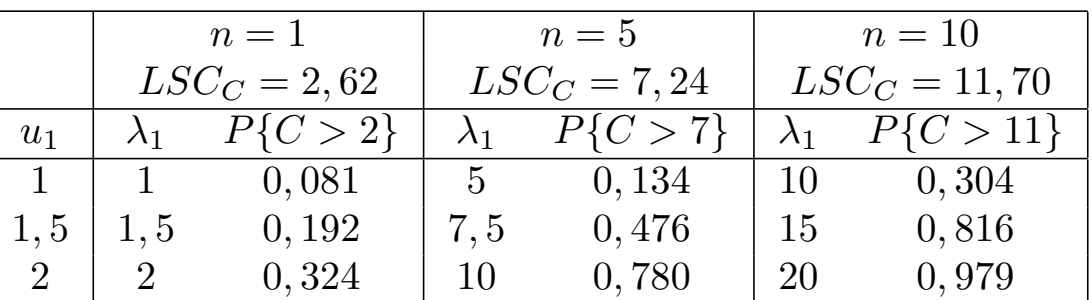

K ロ ▶ K @ ▶ K 콜 ▶ K 콜 ▶ │ 콜 │ ◆ 9 Q ⊙

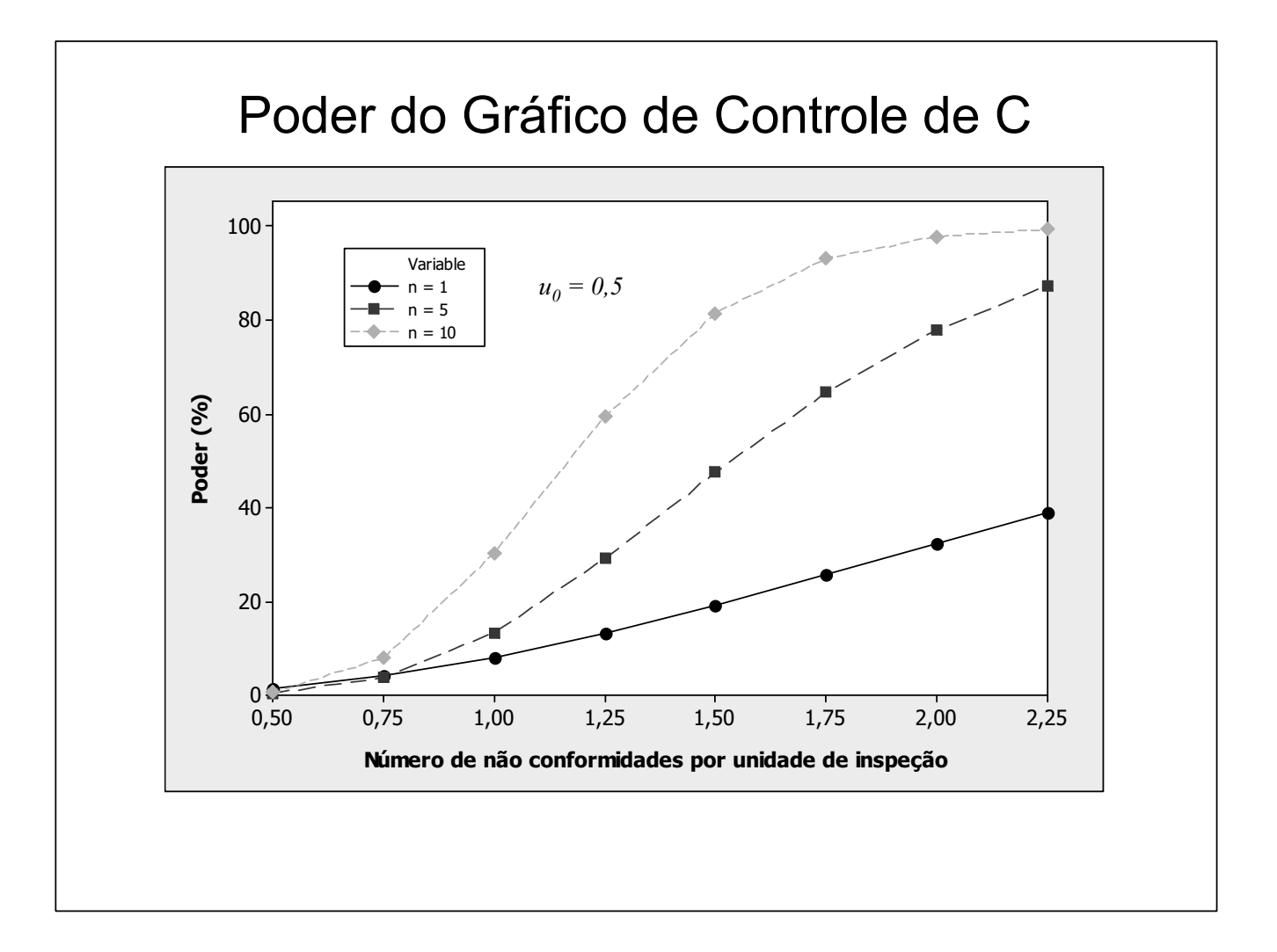

Determinação do Gráfico para  $\alpha$  e  $\beta$  Fixos

Qualidade na

Fundamentos de CEP

variáveis

Capacidade

Gráficos por atributos

**Outras** 

**Referências** Bibliográficas

- Dados  $\alpha$  e  $\beta$ , deseja-se  $n$  e  $LSC$ ;
- Supondo-se  $LIC = 0 e d = |LSC|$ , temos:

$$
1 - \alpha = 1 - P\left\{C_i \le LSC | \lambda = \lambda_0\right\}
$$

$$
= \sum_{j=0}^{d} \frac{e^{-\lambda_0} \lambda_0^j}{j!}
$$

$$
\beta = P\left\{C_i \le LSC | \lambda = \lambda_1\right\}
$$

$$
= \sum_{j=0}^{d} \frac{e^{-\lambda_1} \lambda_1^j}{j!}
$$

• Para  $\alpha$  e  $\beta$  não exceder os valores especificados, devem-se utilizar um tamanho amostral  $(n)$  e um  $LSC$  que satisfaçam simultaneamente as duas equações.

A solução não é trivial.

イロト イ部ト イミト イヨト  $E$   $\Omega Q$ 

### Roteiro para Solução Analítica

Qualidade na empresa

de CEP

Capacidade do processo

Gráficos por atributos

Gráficos com

**Outras** técnicas

Referências **Bibliográficas** 

- Dados  $\alpha$  e  $\beta$ , cálculos efetuados através da Poisson acumulada:
	- Arbitre um valor para  $n$  e calcule  $\lambda_0 = nu_0$ ;
	- Procurar  $p_{ac}^0$ , tal que  $p_{ac}^0 \geq 1 \alpha$  e ler o valor de  $d_0$ correspondente;
	- Calcular  $\lambda_1 = nu_1$ ;
	- Procurar  $p_{ac}^1$  para  $\lambda_1$  e  $d_0$ ;
	- Se  $p_{ac}^1 = \beta$  ou pouco menor, a solução foi encontrada; Se  $p_{ac}^{\mathbb{I}} > \beta$ , aumente  $d_0$  e reinicie;
	- Se  $p_{ac}^{\mathbb{I}}\ll\beta$ , diminua  $n$  e reinicie.
	- Encontrada a solução, usar  $LSC = d<sub>o</sub> + 0.5$
- Este algoritmo nem sempre leva a uma solução ótima, mas sempre leva a uma boa solução LSC da solução ótima, mas a um  $n$  um pouco maior.

## Planejamento de Gráfico C

Qualidade na

de CEP

Gráfico por

Capacidade

Gráficos por atributos

Gráficos com

**Outras** 

Referências **Bibliográficas** 

- Processo sob controle com média de não-conformidades por unidade de inspeção dada por  $u_0 = 0, 5$ ;
- $\bullet$  Problema: Determinação do tamanho amostral  $(n)$  e do Limite Superior de Controle ( $LSC_C$ ) de gráfico para monitoramento da quantidade de não-conformidades C;
- Requisitos:
	- Risco  $\alpha = 0.2\%$
	- Poder  $Pd = 1 \beta = 0, 50$  para detectar mudança do nível de não-conformidade por unidade de inspeção para  $u_1 = 2, 0$ .

K □ ▶ K @ ▶ K 重 ▶ K 重 ▶ → 重 → 9 Q O

Qualidade na empresa

de CEP

Capacidade do processo

Gráficos por atributos

Gráficos com

**Outras** técnicas

Referências **Bibliográficas** 

#### Passo 1

- Adotando  $n = 2$ ;
- $\lambda_0 = 2 \times 0, 5 = 1;$
- $p_{ac}^0 = P\left\{C_i \le 5 | \lambda_0 = 1\right\} = 0,999 > 0,998;$
- $\lambda_1 = n \times u_1 = 2 \times 2 = 4;$
- $p_{ac}^1 = P\left\{C_i \leq 5 | \lambda_1 = 4\right\} = 0, 785;$
- $p_{ac}^1 > \beta$ , adotar  $n = 3$ ;

## Gráficos por atributos

Qualidade na

Fundamentos de CEP

Gráfico por variáveis

Capacidade

Gráficos por atributos

Gráficos com

**Outras** 

**Referências Bibliográficas** 

#### Passo 2

- Adotando  $n = 3$ ;
- $\lambda_0 = 3 \times 0, 5 = 1, 5;$
- $p_{ac}^0 = P\left\{C_i \le 6|\lambda_0 = 1\right\} = 0,999 > 0,998;$
- $\lambda_1 = 3 \times 2 = 6$ ;
- $p_{ac}^1 = P\left\{C_i \le 6|\lambda_1 = 6\right\} = 0,606;$
- $p_{ac}^1 > \beta$ , adotar  $n = 4$ ;

◀ ㅁ ▶ ◀ @ ▶ ◀ 듣 ▶ ◀ 듣 ▶ │ 듣 │ ◆) ٩, ⊙

#### Passo 3

Qualidade na

**Fundamentos** de CEP

Capacidade do processo

Gráficos por atributos

Gráficos com

**Outras** técnicas

**Referências** Bibliográficas

- Adotando  $n = 4$ ;
- $\lambda_0 = 4 \times 0, 5 = 2;$
- $p_{ac}^0 = P\left\{C_i \le 7 | \lambda_0 = 2\right\} = 0,999 > 0,998;$
- $\lambda_1 = 4 \times 2 = 8;$
- $p_{ac}^1 = P\{C_i \leq 7|\lambda_1 = 8\} = 0,453;$
- $\bullet~~ p_{ac}^1<\beta,$  solução encontrada;
- Solução:
	- $n=4$ ;
	- $LSC_C = 7, 5$ .

## Gráficos por atributos

Qualidade na

Fundamentos de CEP

variáveis

Capacidade

Gráficos por atributos

Gráficos com

**Referências Bibliográficas** 

### Determinação dos Parâmetros do Gráfico de C

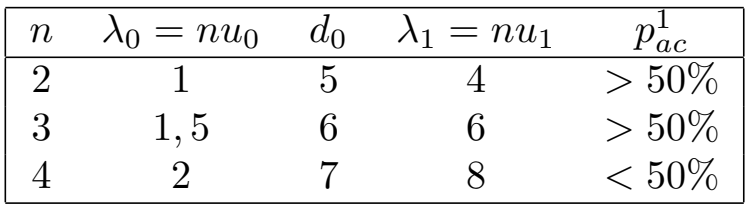

K ロ ▶ K @ ▶ K 콜 ▶ K 콜 ▶ │ 콜│ ◆ 9 Q ⊙

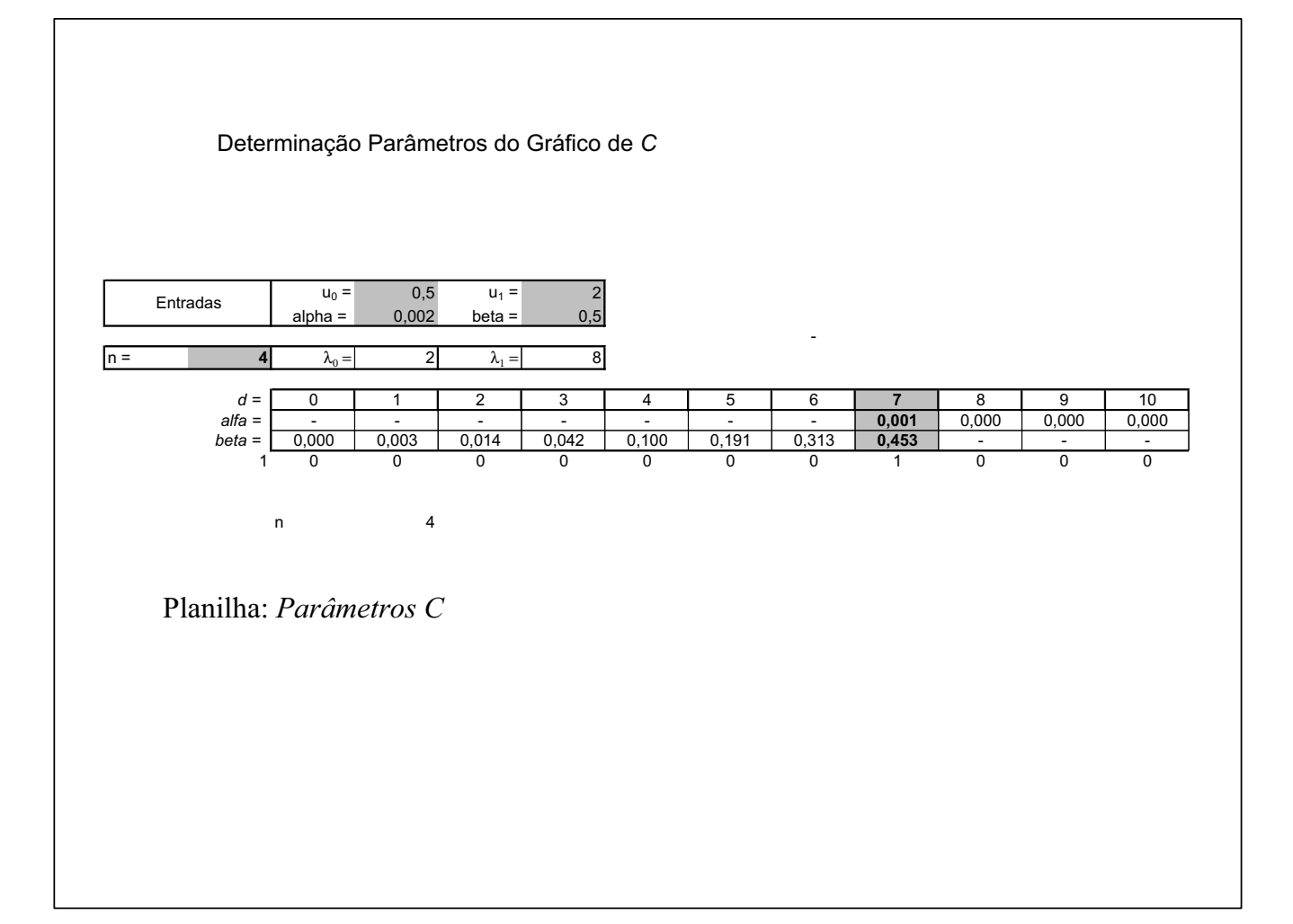

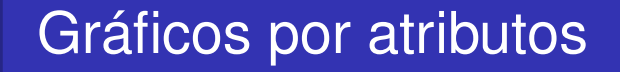

Qualidade na

de CEP

Gráficos por atributos

**Outras** 

Bibliográficas

Gráfico de Controle de u

#### Gráfico de Controle de  $u$

Número de não-conformidades por unidade de inspeção (para amostras de tamanho variável)

• Os pontos do gráfico serão dados por:

$$
u_i = \frac{C_i}{n_i}
$$

Capacidade do processo

Qualidade na empresa

Fundamentos de CEP

Gráficos por atributos

**Outras** técnicas

**Referências Bibliográficas**  • Parâmetros da distribuição de  $u_i$  (em controle):

$$
E(u_i) = E\left(\frac{C_i}{n_i}\right) = u_0
$$
  

$$
Var(u_i) = Var\left(\frac{C_i}{n_i}\right) = \frac{E(\frac{C_i}{n_i})}{n_i}
$$
  

$$
\sigma(u_i) = \sqrt{\frac{u_0}{n_i}}
$$

◀ ㅁ ▶ ◀ @ ▶ ◀ 혼 ▶ ◀ 혼 ▶ │ 혼 │ ◆ 9 ٩ 0 º

4 ロ ト 4 伊 ト 4 ヨ ト 4 ヨ ト - ヨ - タ Q Q

## Gráficos por atributos

### Construção do Gráfico

• Limites  $3\sigma$ :

Qualidade na

**Fundamentos** de CEP

Gráfico por variáveis

Capacidade

Gráficos por atributos

**Outras** técnicas

**Referências Bibliográficas** 

- $LSC_u = u_0 + 3\sqrt{\frac{u_0}{m}}$  $n_i$  $LM_u = u_0$  $LIC_u = u_0 - 3$  $\sqrt{u_0}$  $n_i$
- $\bullet$  LM é fixo e os limites variam de acordo com o tamanho da amostra;
- O valor de  $u_0$  é estimado com base em  $M$  amostras iniciais de tamanho variável:

$$
\bar{u} = \frac{\sum_{i=1}^{M} C_i}{\sum_{i=1}^{M} n_i}
$$

## Exemplo – Fabricação de PCs

- Gráfico de controle para não-conformidades para *PCs*
	- *Inspeção de produto acabado, com 20 amostras de 5 computadores*

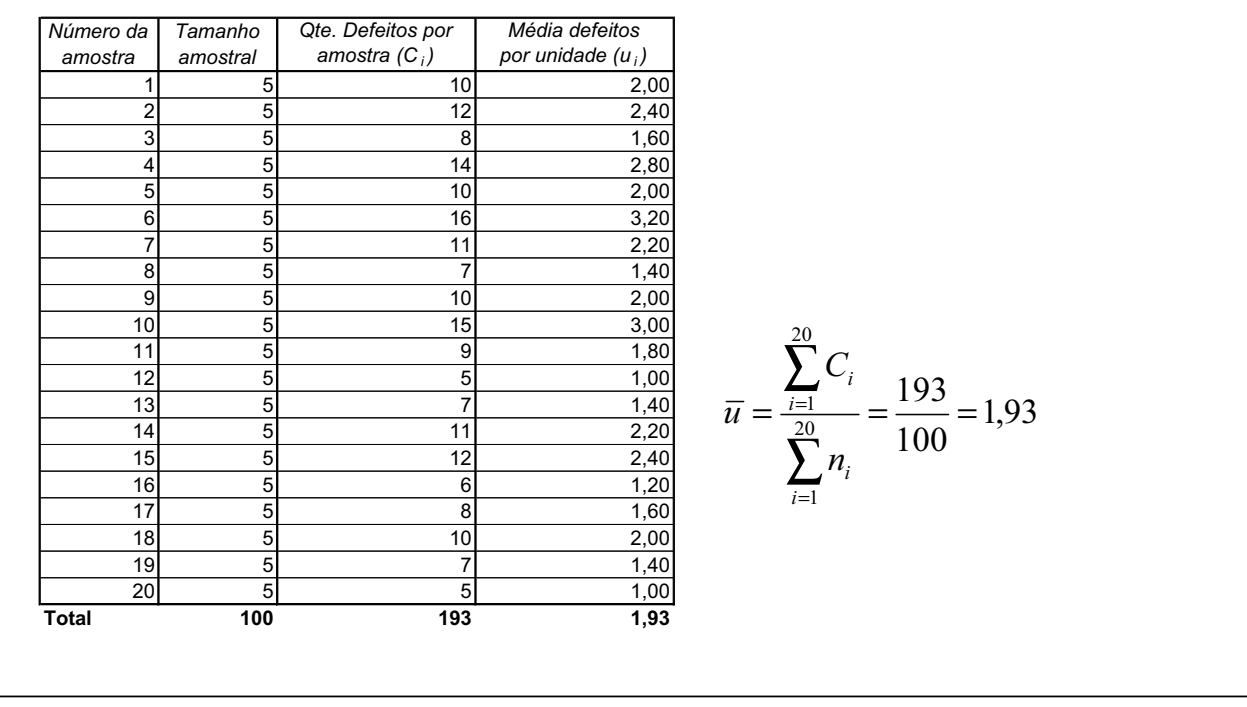

Gráfico de Controle para Não-conformidade por Unidade 4 UCL=3,794 Não-conformidade por unidade, ui **Não-conformidade por unidade, ui** 3 \_ U=1,93 2 1 LCL=0,066  $\mathbf{0}$ 2 4 6 8 10 12 14 16 18 20 **Número da amostra**  $LSC_u = 1,93 + 3\sqrt{\frac{1,93}{5}} =$ 3,794 5  $LIC_{C_u} = 1,93 - 3\sqrt{\frac{1,93}{5}} =$ 0,066 5

Procedimento para Amostras de Tamanho Variável

Qualidade na empresa

**Fundamentos** de CEP

Capacidade do processo

Gráficos por atributos

Gráficos com

**Outras** técnicas

Referências **Bibliográficas** 

- Os gráficos de controle para não-conformidades são formados ocasionalmente através de inspeção de 100% do produto;
	- A quantidade de unidades de inspeção de uma amostra será, usualmente, não-constante;
- Neste caso o correto é usar gráfico de controle por unidade
	- Linha central constante;
	- Limites de controle variando inversamente com  $\sqrt{n}$ .

## Exemplo – Defeitos em Tecido Tingido

• Gráfico de controle para não-conformidades em fabricação de tecido

– *Inspeção procurando defeitos em 50 m<sup>2</sup> de tecido tingido*

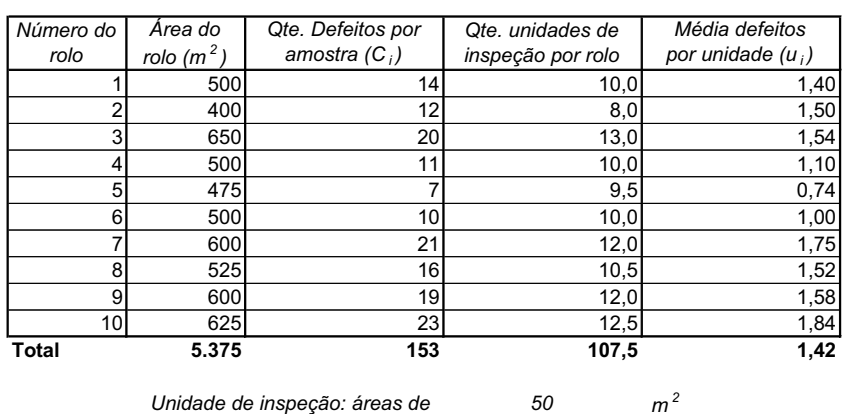

$$
\overline{u} = \frac{\sum_{i=1}^{20} C_i}{\sum_{i=1}^{20} n_i} = \frac{153}{107,5} = 1,423
$$

◀ ロ ▶ ◀ 倒 ▶ ◀ 듣 ▶ ◀ 듣 ▶ │ 듣 │ ◆ 9 Q ⊙

### Cálculo dos Limites de Controle

Qualidade na

**Fundamentos** de CEP

Gráficos por atributos

Gráficos com

**Outras** técnicas

**Referências** Bibliográficas

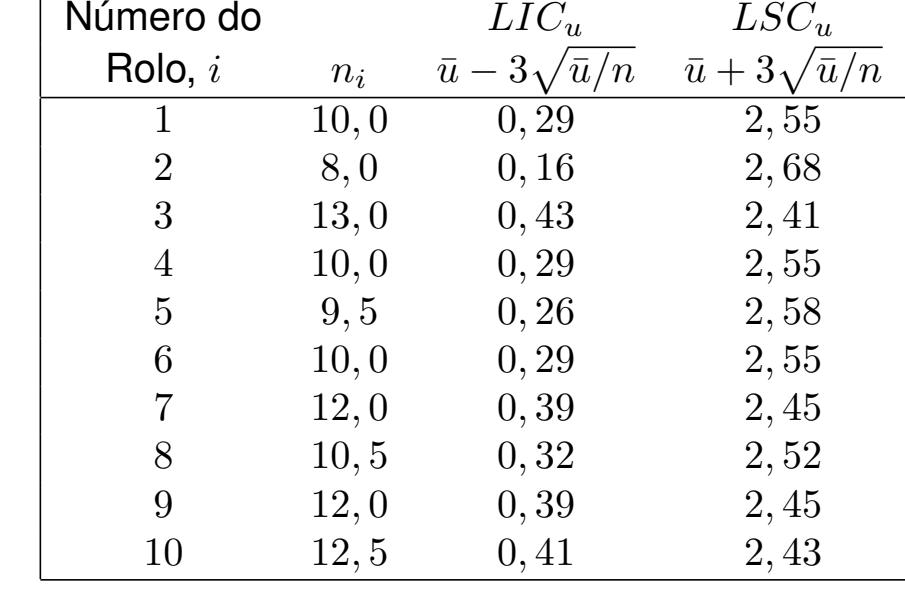

K ロ ▶ K @ ▶ K 콜 ▶ K 콜 ▶ │ 콜 │ ◆ 9 Q ⊙

Gráfico de Controle para Não-conformidade por Unidade Tamanho Variável da Amostra

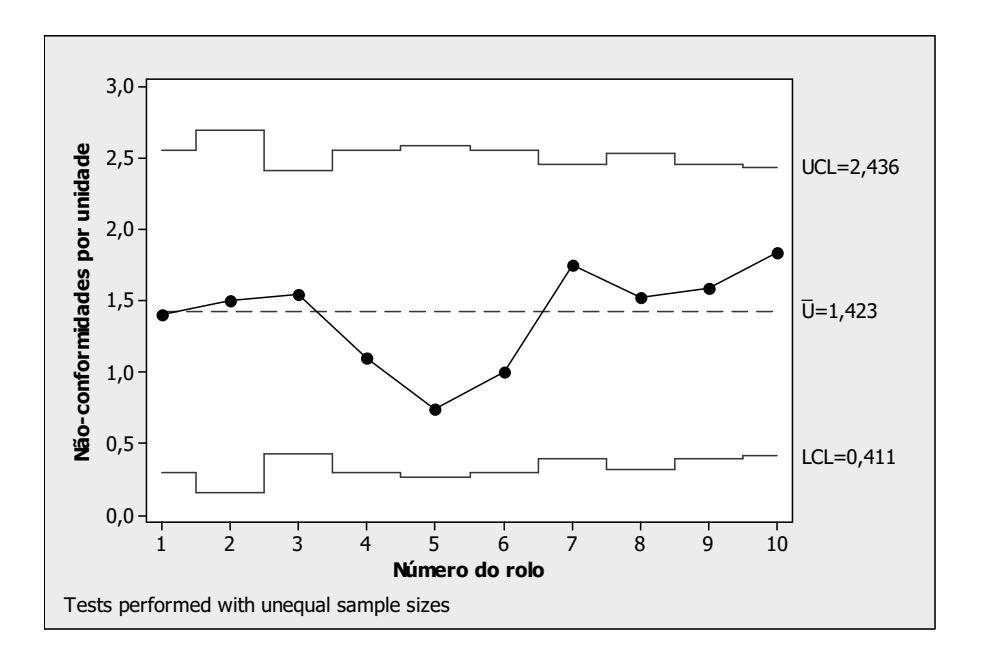

Qualidade na

Fundamentos de CEP

Capacidade

Gráficos por atributos

Gráficos com

**Outras** técnicas

Referências **Bibliográficas**  Gráfico de Controle Padronizado

• Estatística padronizada:

$$
Z_i = \frac{u_i - \bar{u}}{\sqrt{\frac{\bar{u}}{n_i}}}
$$

- São dados por:
- $LSC_Z \quad = \quad 3$  $LM_Z = 0$  $LIC_Z = -3$

**Kロト K団 K モト K E K - D D の Q O <** 

## Cálculo dos Escores

$$
Z_i = \frac{u_i - \overline{u}}{\sqrt{\frac{\overline{u}}{n_i}}}
$$

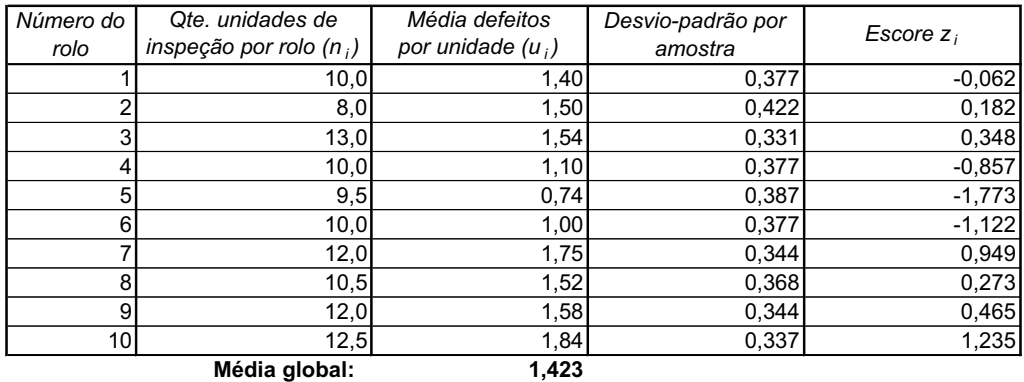

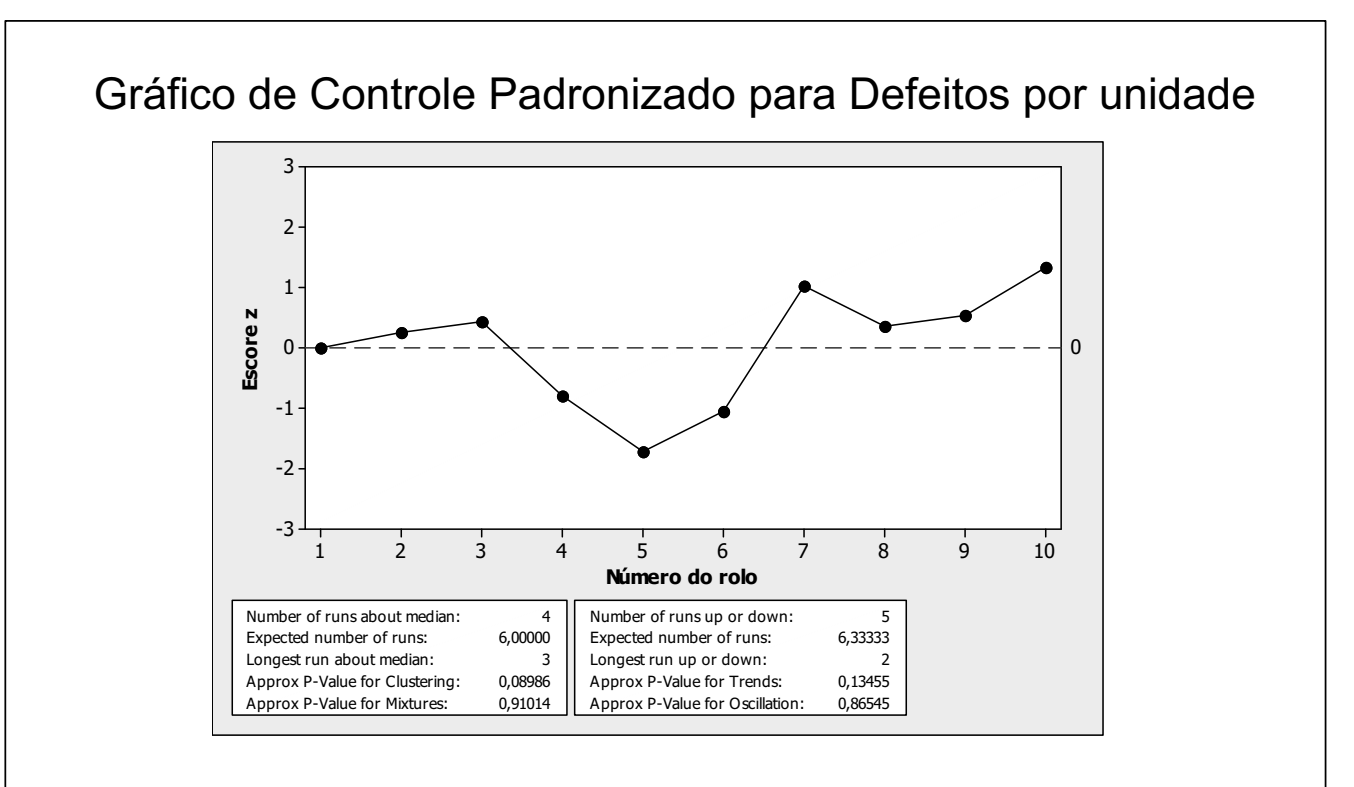

- É a opção preferida;
- Apropriado quando paralelamente são usados testes seqüenciais e métodos de reconhecimento de padrão

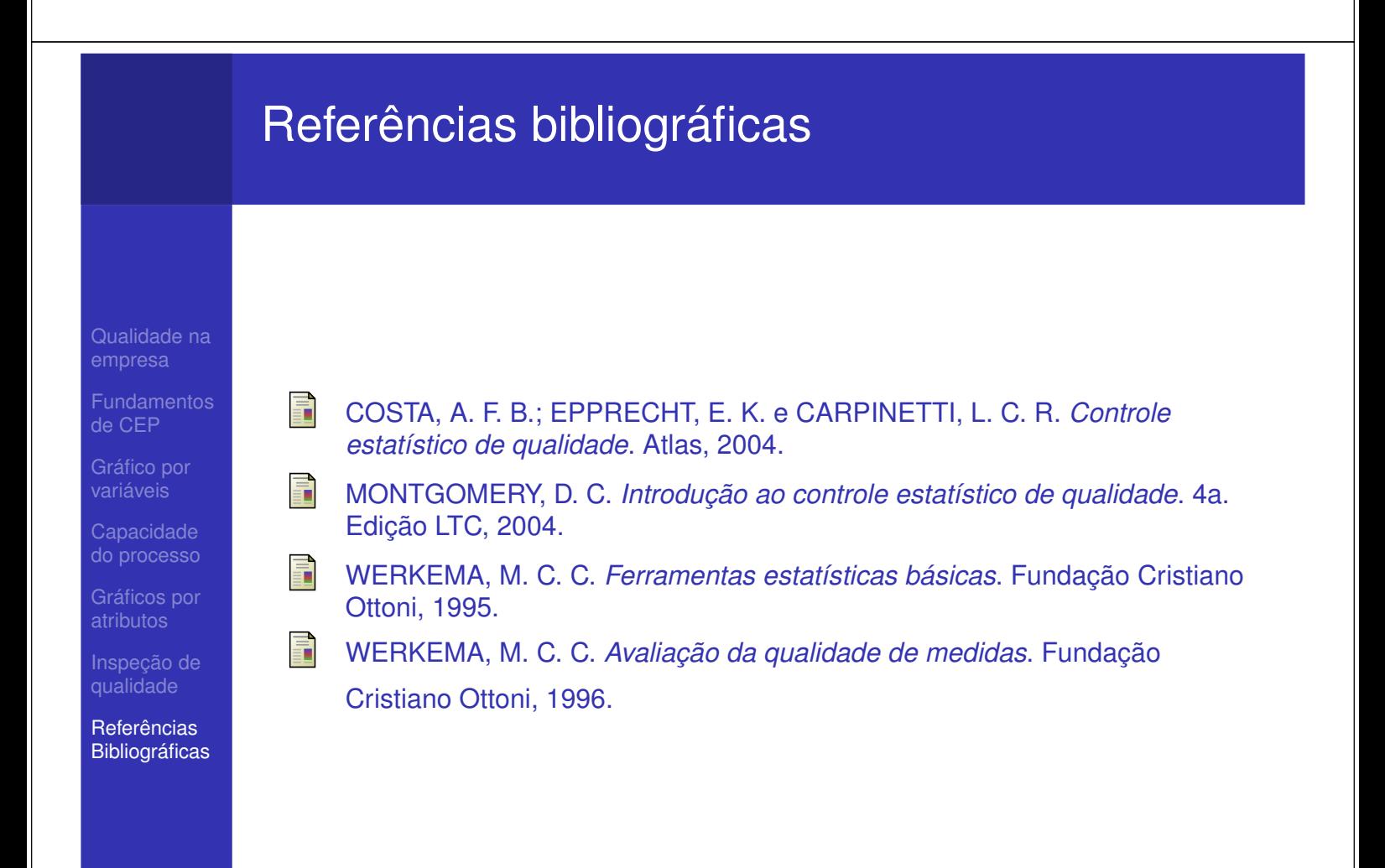

Qualidade na

de CEP

Inspeção de

Bibliográficas

## Controle de Qualidade

### Lupércio França Bessegato

Especialização em Estatística

**◆ロト ◆伊ト ◆ミト ◆ミト │ ミー ◇ 9 ◇**